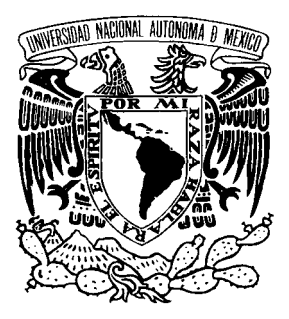

## UNIVERSIDAD NACIONAL AUTÓNOMA DE MÉXICO

## ESCUELA NACIONAL DE ARTES PLÁSTICAS

"Diseño de identidad gráfica y re-diseño editorial de la revista JART Journal of Applied Research and Tecnology"

Tesina por trabajo profesional

Que para obtener el título de: Licenciada en Diseño Gráfico

> Presenta: Yolanda García García

Directora de Tesina: Licenciada Lilia Andrea Escalona Picazo

México, D.F. 2010

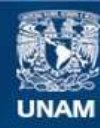

Universidad Nacional Autónoma de México

**UNAM – Dirección General de Bibliotecas Tesis Digitales Restricciones de uso**

## **DERECHOS RESERVADOS © PROHIBIDA SU REPRODUCCIÓN TOTAL O PARCIAL**

Todo el material contenido en esta tesis esta protegido por la Ley Federal del Derecho de Autor (LFDA) de los Estados Unidos Mexicanos (México).

**Biblioteca Central** 

Dirección General de Bibliotecas de la UNAM

El uso de imágenes, fragmentos de videos, y demás material que sea objeto de protección de los derechos de autor, será exclusivamente para fines educativos e informativos y deberá citar la fuente donde la obtuvo mencionando el autor o autores. Cualquier uso distinto como el lucro, reproducción, edición o modificación, será perseguido y sancionado por el respectivo titular de los Derechos de Autor.

## Introducción

Capítulo 1 Revistas Científicas

 1.1 ¿Qué es una revista científica? 1.2 Criterios en publicaciones científicas de la UNAM

Capítulo 2 Revista Jart Journal of Applied Research and Technology

 2.1 Antecedentes del proyecto 2.1.1 Revista Jart

 2.2 Características generales de diseño e impresión de la revista Jart 2.2.1 Edición y estructura de la revista Jart 2.2.2 Formato para impresión de la revista Jart

 2.3 El Diseño Gráfico 2.3.1 Orígenes del diseño 2.3.2 Diseño editorial 2.3.3 Elementos editoriales de composición 2.3.4 La tipografía 2.3.5 El color 2.3.6 Tipologías de identidad gráfica

Capítulo 3 Propuesta Gráfica

 3.1 Metodología del diseño 3.2 Logotipo 3.3 Primera, segunda, tercera y cuarta de forros 3.4 Hoja legal 3.5 Índice 3.6 Interiores

 Conclusiones Bibliografía

## Introducción

El Centro de Ciencias Aplicadas y Desarrollo Tecnológico (CCADET) es una entidad académica perteneciente a la Coordinación de la Investigación Científica de la UNAM que se caracteriza por el perfil multidisciplinario de sus académicos. Esta conjunción de conocimientos en diversas áreas de la ingeniería y de las ciencias físico-matemáticas le confiere al Centro una capacidad inusual en el medio universitario para afrontar proyectos interdisciplinarios de investigación y desarrollo dirigidos a la solución de problemas relevantes en nuestro entorno.

La organización académico-administrativa del CCADET está conformada fundamentalmente por cuatro departamentos: Instrumentación y Medición; Tecnologías de la Información, Tecnociencias; y Optica y Microndas. Cada departamento está integrado por diferentes grupos académicos formados alrededor de uno o varios líderes académicos, con una conformación flexible en función de sus afinidades disciplinarias y de los proyectos en los que se encuentren involucrados. Completando esta estructura, se cuenta con una Sección de Desarrollo de Prototipos y una Coordinación de Vinculación que coadyuvan a ampliar el alcance e impacto de los proyectos de Investigación y Desarrollo que se realizan en los departamentos.

De manera transversal y con el fin de fomentar la integración de los diferentes disciplinas en proyectos de amplio alcance, se convoca de manera regular a la comunidad académica del CCADET a que proponga proyectos de integración que planteen retos académicos ambiciosos y con impacto potencial en los sectores productivo y/o social, que conlleven la integración de las actividades de investigación con las de desarrollo tecnológico, que requieran la formación de equipos de trabajo interdisciplinarios, y que contribuyan a la formación de recursos humanos de alto nivel. Estos proyectos se consideran prioritarios al interior del CCADET sin menoscabo de los proyectos definidos internamente por uno o varios de los grupos académicos del Centro.

El CCADET está comprometido con la formación de recursos humanos de alto nivel en las áreas de su especialidad y prácticamente la totalidad sus académicos participan activamente en la docencia tanto a nivel de licenciatura como de posgrado. En el rubro de posgrado el Centro es entidad participante en los Posgrado de Ingeniería (eléctrica, mecánica, sistemas), Física, Ciencias de la Computación y Música y es entidad sede del posgrado en Instrumentación dentro del campo del conocimiento de la ingeniería eléctrica.

En el Centro de Ciencias Aplicadas y Desarrollo Tecnológico (CCADET) se publica la revista Jart *Journal of Applied Research and Technology*, surge la necesidad de diseñar una nueva imagen para dicha publicación; revista científica que es publicada en inglés y ha obtenido distintos reconocimientos por la calidad de los artículos que contiene, la cual es reconocida en el área científica mediante su inserción en índices internacionales como: *Science Citation Index Expanded, Latindex* y *Periódica.* 

Quienes están a cargo de la revista proponen se tenga una nueva imagen para dicha publicación, y así sea publicado el primer volumen para el año 2009.

H I

El Diseño Gráfico es el medio por el cual se puede transmitir de una manera más clara lo que se desea comunicar a nuestro público, y así integrar los elementos del diseño editorial con la finalidad de llegar a una solución gráfica adecuada.

Por tal motivo se desarrollaron distintas propuestas para la nueva imagen de la revista científica Jart *Jart Journal of Applied Research and Technology*, dando como resultado la identidad gráfica de la publicación y el rediseño editorial de la misma. Desde que surge la propuesta de hacer una nueva imagen para la revista JART, era importante que ésta cumpliera con su función de informar, generando así interés de los distintos investigadores por participar y publicar sus propios artículos, dando a conocer el avance de sus diferentes proyectos de investigación.

Era fundamental respetar los lineamientos que este tipo de publicaciones tienen, por ello se analizaron dos revistas científicas pertenecientes a la Universidad Nacional Autónoma de México, las cuales están dentro de la misma área temática que la revista Jart *Jart Journal of Applied Research and Technology.*

La formación dicha revista se llevo a cabo con el apoyo de dos programas: Photoshop para la edición de la portada y contraportada y Word para la formación de los interiores, ya que dicho procesador de textos nos ofrece las funciones necesarias para dar formato a los interiores y manejar fórmulas matemáticas, es importante señalar que el uso de dichas herramientas fue de vital importancia para lograr el resultado final.

Es importante mencionar que la función de una revista consiste en comunicar; la labor de un diseñador es encontrar la mejor solución posible a esta tarea de comunicar mediante diseños que eviten la confusión, sin diseños de página complejos. Un diseño ordenado o simple en las páginas de una revista, facilita el entendimiento de la información y por ende la retención de ésta en el lector, considerando, además, que el lenguaje a utilizar depende de nuestro público meta al cual va dirigido.

HH.

H I

# 1.1 Revista Científica

¿Qué es una revista científica?

"Los hombres prehistóricos, podían comunicarse en forma oral; pero cada generación comenzaba esencialmente en el mismo punto de partida, porque sin documentos escritos a los que acudir, los conocimientos se perdían tan rápidamente como se adquirían.

Las pinturas rupestres y las inscripciones grabadas en las rocas figuran entre los primeros intentos humanos de dejar registros para generaciones posteriores. En cierto sentido, hoy tenemos la suerte de que nuestros primeros antepasados eligieran esos medios, porque algunos de esos "mensajes" primitivos han sobrevivido, mientras que los contenidos en materiales menos duraderos hubieran perecido, por otra parte las comunicaciones por este medio eran increíblemente difíciles.

El primer libro que se conoce es un relato caldeo del Diluvio. La historia estaba inscrita en una tablilla de arcilla de alrededor del año 4000 antes de J.C.

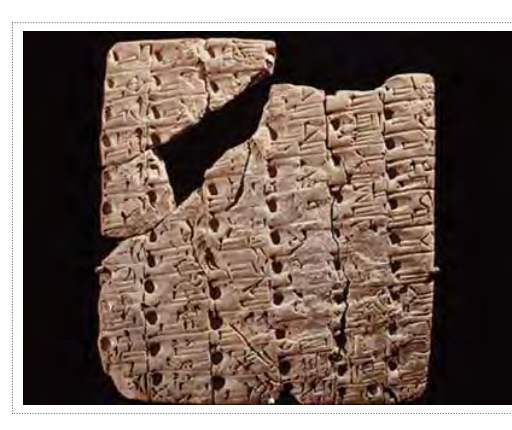

Escritura sobre tablilla de arcilla

El primer medio de comunicación fue el papiro (hojas echas de la planta del papiro, encoladas para formar un rollo de hasta 60 a 120 cm, sujeto a un cilindro de madera) que comenzó a utilizarse alrededor del 2000 a.C.

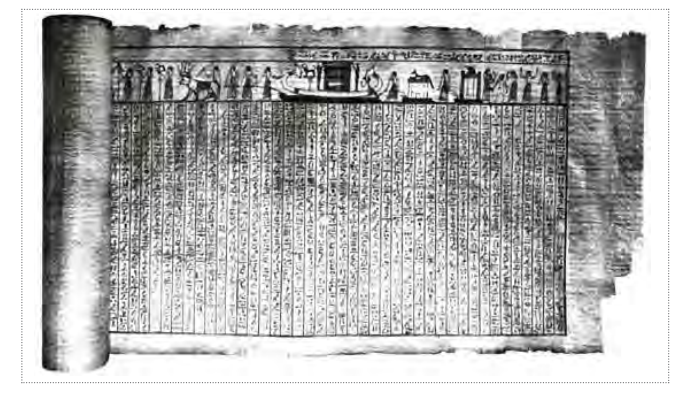

Rollo de papiro

En el año 105 de nuestra era, los chinos inventaron el papel, medio moderno de comunicación. Sin embargo, como no había una forma eficaz de reproducir las comunicaciones, los conocimientos eruditos no podían difundirse ampliamente.

Escritura China en papel realizada con pincel

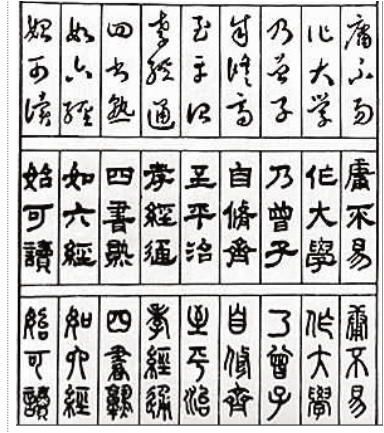

Tal vez el mayor invento de la historia intelectual de la humanidad ha sido la imprenta. Aunque los tipos móviles se inventaron en China alrededor del 1100, el mundo occidental atribuye ese invento a Gutenberg, que en el año 1455 imprimió su Biblia de 42 renglones en una imprenta de tipos móviles. El invento de Gutenberg se puso en práctica en toda Europa de forma eficaz e inmediata. En el año 1500 se imprimían ya miles de ejemplares de centenares de libros.

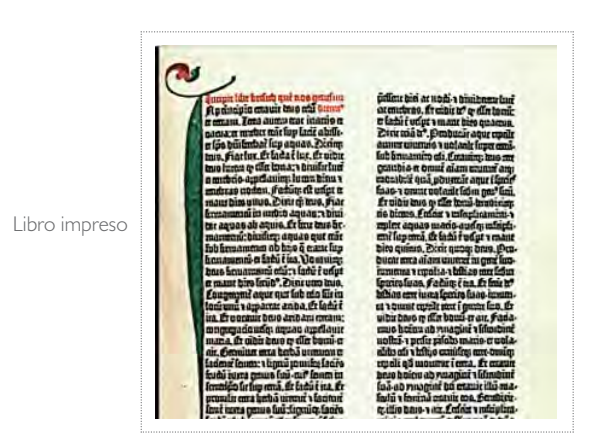

Los seres humanos han sido capaces de comunicarse desde hace milenios. Sin embargo, la comunicación científica, tal como hoy la conocemos, es relativamente nueva.

Las primeras revistas científicas se publicaron hace solo 300 años, y la organización del artículo científico llamada IMRYD (Introducción, Métodos, Resultados y Discusión) se ha creado en los últimos 100 años.

Los conocimientos, científicos o de otra clase, no pudieron transmitirse eficazmente hasta que se dispuso de mecanismos apropiados de comunicación.

**TH** 

Las primeras revistas científicas aparecieron en 1665, cuando casualmente, empezaron a publicarse dos revistas diferentes: la Journal des Scavans en Francia y las *Philosophical Transactions of the Royal Society of London* en Inglaterra, desde entonces las revistas han servido de medio principal de comunicación en las ciencias. En la actualidad se publican unas 70 000 revistas científicas y técnicas en todo el mundo."<sup>1</sup>

"Las revistas científicas son aquellas que publican estos resultados de investigación original, inéditos como una contribución al conocimiento.

En la publicación de una revista científica, el tiempo varía según la revista. Hay revistas que se publican de manera semanal, quincenal, mensual, trimestral o anual.

La *American Library Association* (ALA) define la revista científica como una publicación periódica que publica artículos científicos y/o información de actualidad sobre investigación y desarrollo acerca de un campo científico determinado.

Una revista científica está dirigida a una audiencia más particular, a una comunidad profesional en una determinada temática, a usuarios interesados en los temas que trata la revista y su contenido apunta fundamentalmente a dar a conocer a su comunidad los últimos avances relativos a su profesión."2

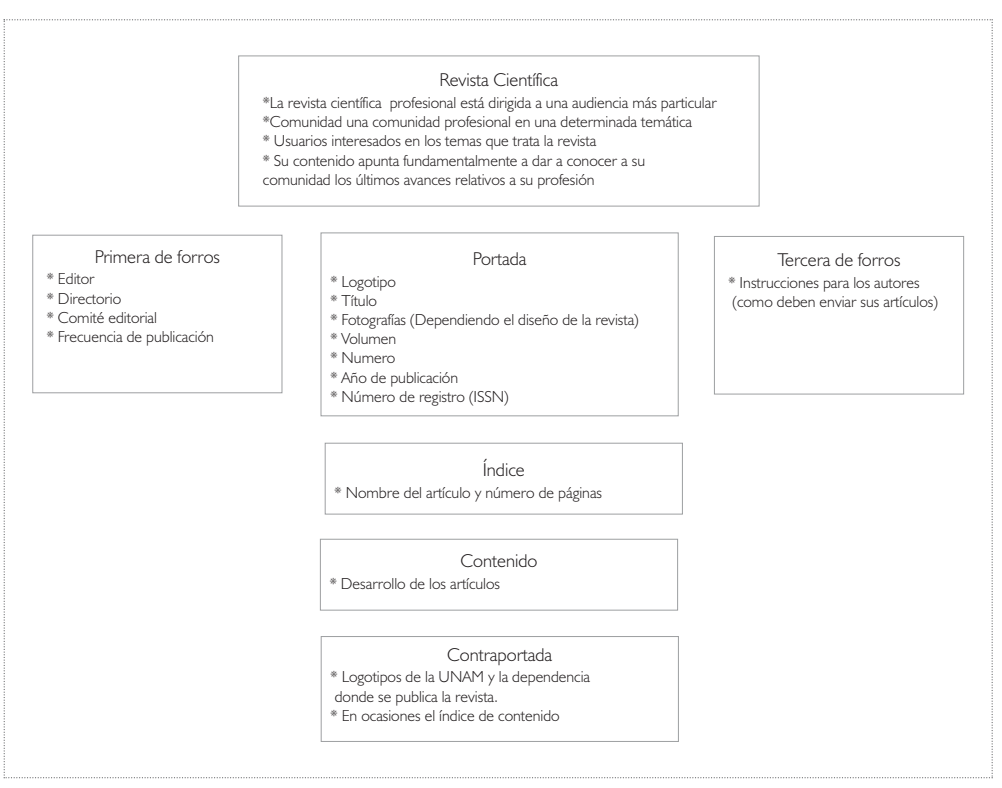

### Estructura de una revista científica

1 Robert, A. Day, *Como escribir y publicar trabajos científicos*, Phoenix EUA: *The Oryx Press*, 1998, pp 3-10 2 Marcela, Aguirre Cabrera, *Definición y Gestión de una Revista Científica*, Chile CONICYT (Comisión Nacional de Investigación Científica y Tecnológica), 2006

# 1.2 Criterios en publicaciones científicas de la UNAM

A continuación se mencionan algunos de los lineamientos de diseño de dos revistas publicadas por la Universidad Nacional Autónoma de México.

Ingeniería Investigación y Tecnología

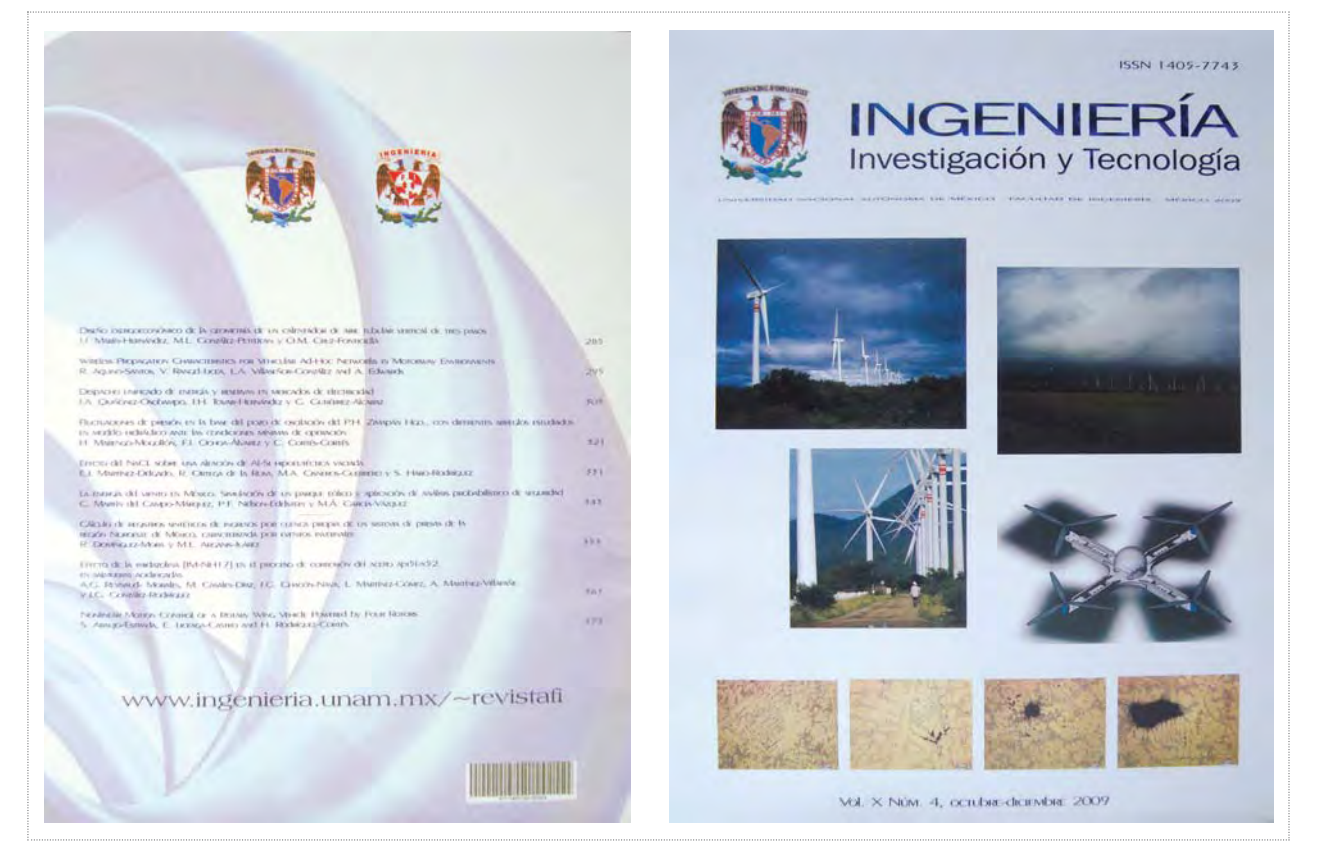

Portada y contraportada de la revista Ingeniería Investigación y Tecnología Vol. X Núm. 4, octubre-diciembre 2009

n I

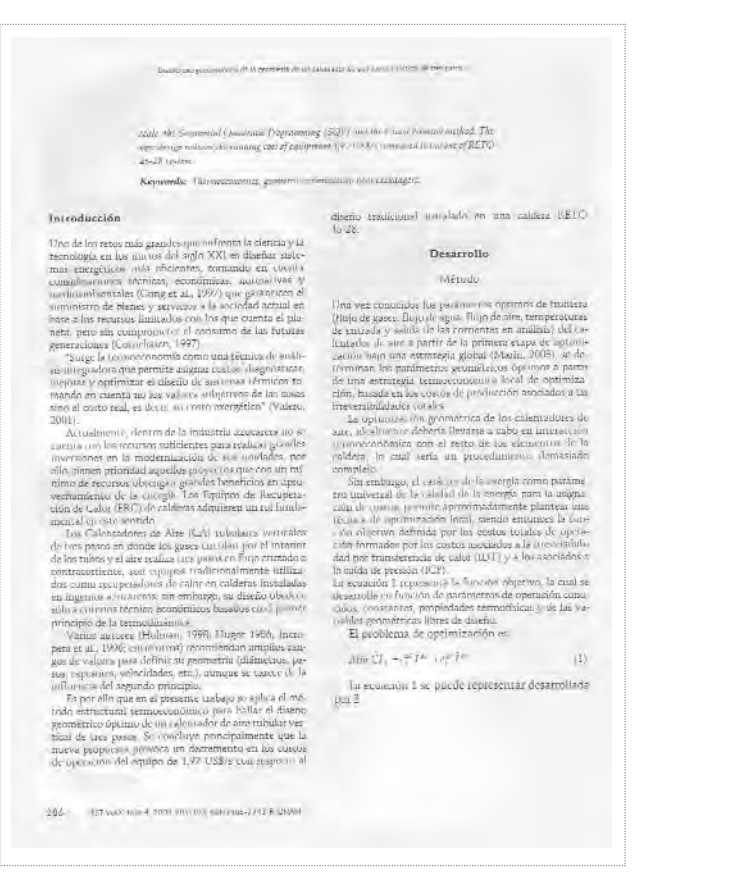

Interior de la revista Ingeniería Investigación y Tecnología Vol. X Núm. 4, octubre-diciembre 2009

### Formato: Carta,  $21.5 \text{ cm} s \times 28 \text{ cm} s$ .

Impresión: La portada y contraportada están impresas en color sobre un papel blanco de mayor gramaje que los interiores, algunas fotografías son alusivas a algunos artículos que contiene.

Portada: Escudo de la dependencia donde se publica, nombre de la revista, fotografías referentes a los artículos que contiene la edición, lugar de publicación, volumen, número y año. Contraportada; contiene el índice de contenido, escudos y dirección electrónica.

Contraportada: Forma irregular en fondo de agua, escudo de la UNAM y de la facultad de Ingeniería, índice de contenido, dirección electrónica, código de barras.

Interiores: La formación de los interiores están a dos columnas, la tipografía utilizada es con patines y con un puntaje de 12 pts. Son utilizadas dos fuentes tipográficas, contienen imágenes si lo requiere el artículo. Encuadernación: Rústica; consiste en plegar, ordenar, coser y cubrir el libro, aplicando una simple cubierta de papel, procurando que ésta sea igual al tamaño del libro, es un tipo de encuadernación en la qué el libro, cosido o encolado, está forrado simplemente con una cubierta de papel o de cartón, generalmente fuerte aunque no necesariamente rígida, y pegada al lomo.<sup>3</sup>

IT I

## Revista Mexicana de Física

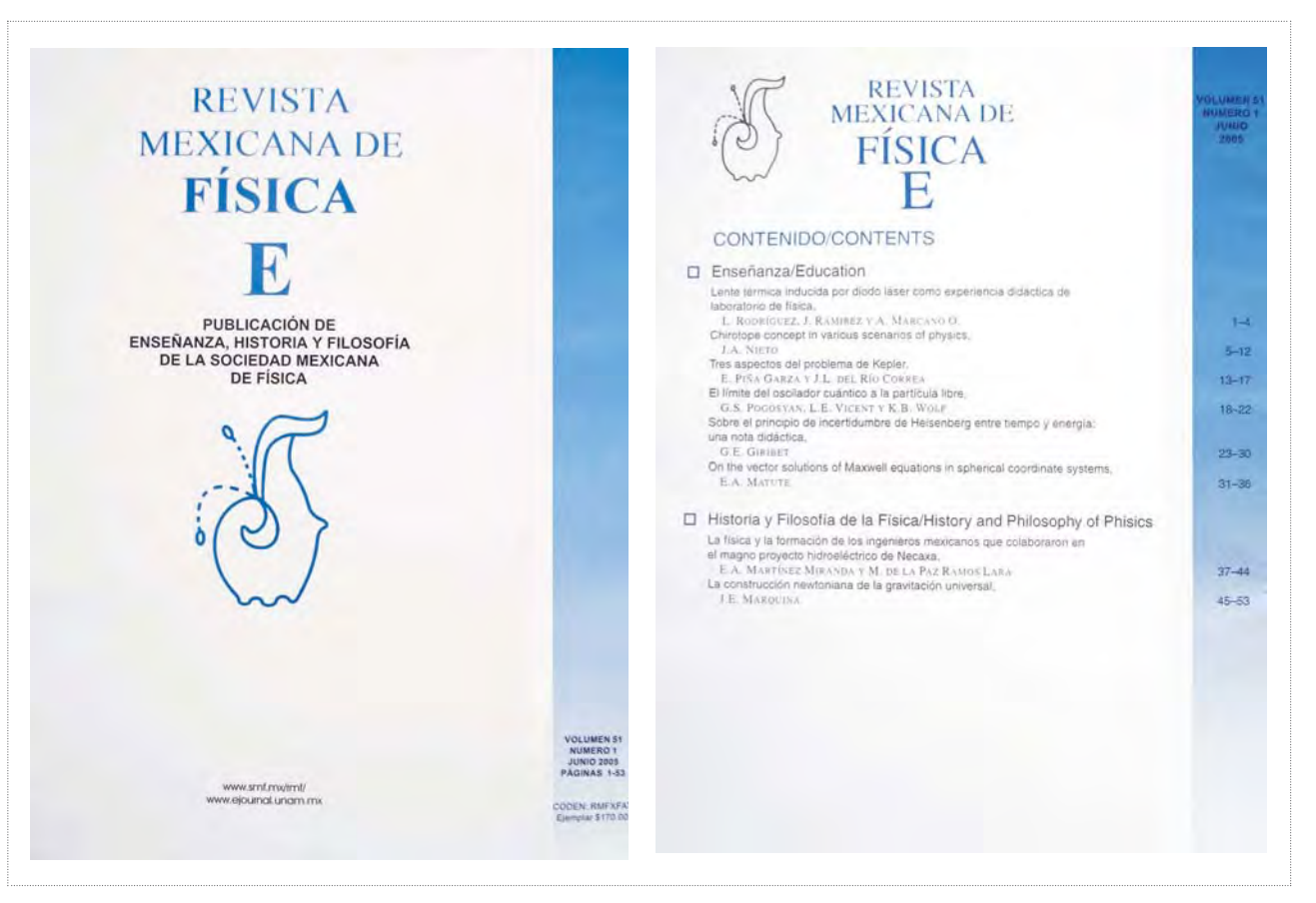

Portada y contraportada de la Revista Mexicana de Física Vol. 51 Núm.1, 2005

**TH** 

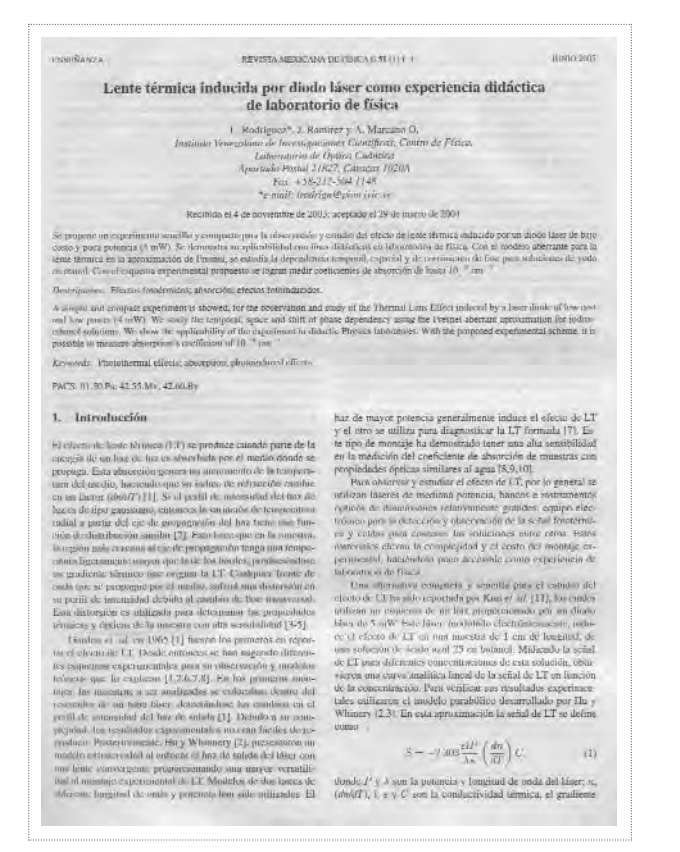

Interior de la Revista Mexicana de Física Vol. 51 Núm. 1, 2005

## Formato: Carta; 21.5 cms x 28 cms.

Impresión: La portada y contraportada están impresas sobre un papel blanco de mayor gramaje que los interiores; a dos tintas. (azul y negro)

Portada: Contiene el logotipo y nombre completo de la revista, la portada es plastificada, tiene una barra de gradiente que cambia de color de acuerdo a la edición,mvolumen, número y año de publicación, precio del ejemplar.

Contraportada: Logotipo de la revista, barra de gradiente, volumen, año y número de publicación, índice de contenido.

Interiores: La formación de los interiores son a dos columnas, es utilizada una fuente tipográfica en distintos tamaños. Contiene fotografías ó gráficas si el artículo así lo requiere.

Encuadernación: Rústica; consiste en plegar, ordenar, coser y cubrir el libro, aplicando una simple cubierta de papel, procurando que ésta sea igual al tamaño del libro, es un tipo de encuadernación en la qué el libro, cosido o encolado, está forrado simplemente con una cubierta de papel o de cartón, generalmente fuerte aunque no necesariamente rígida, y pegada al lomo.<sup>4</sup>

IT **The Second** 

4 Zabala Ruíz , *El libro y sus orillas*, *op. Cit*.

# 2.1 Antecedentes del proyecto

La revista Jart *Journal of Applied Research and Technology* anteriormente era llamada revista de Instrumentación y Desarrollo, la cual fue creada en el año de 1980 para dar salida; reconocimiento y difusión al trabajo original de calidad, que desde aquel entonces abrió fronteras en el medio nacional de investigación y desarrollo de la instrumentación. Creando así una comunidad nacional de profesionistas dedicados a la investigación tecnológica en México, e invitando a participar a las personas interesadas en el desarrollo de la instrumentación. Siendo ésta editada por la Sociedad Mexicana de Instrumentación A.C.<sup>5</sup>

## Revista Instrumentación y Desarrollo

Año de publicación 1981, Versión: Español Editada por la Sociedad Mexicana de Instrumentación

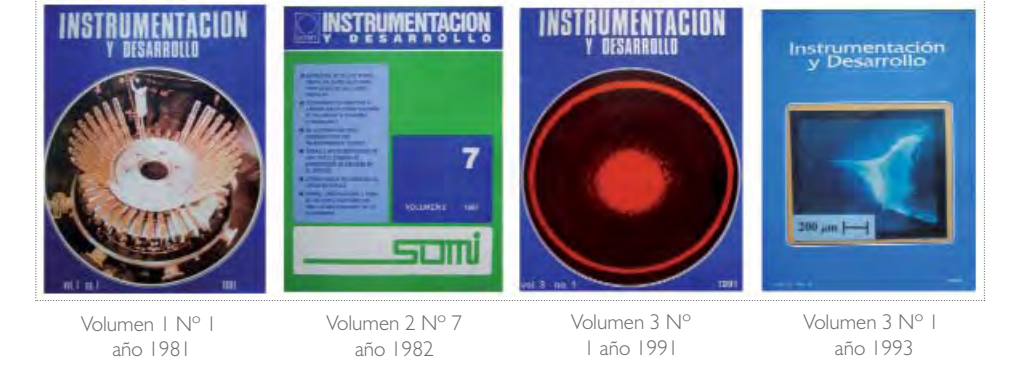

Tiempo después se determina que la revista sea editada en el Centro de Ciencias Aplicadas y Desarrollo Tecnológico CCADET, dependencia perteneciente a la Universidad Nacional Autónoma de México.

La anterior revista cambia de imagen y se edita la versión en inglés.<sup>6</sup>

### Revista Instrumentation & Development Instrumentación y Desarrollo

Editada en el Centro de Ciencias Aplicadas y Desarrollo Tecnológico CCADET, UNAM. Versión:Inglés

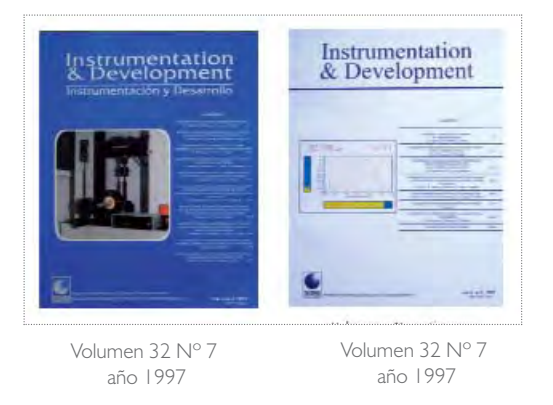

5 Revista *Instrumentación y Desarrollo* Vol. 1 No.1, 1881 6 Centro de Ciencias Aplicadas y Desarrollo Tecnológico CCADET, UNAM.

## 2.1.1 Revista Jart

En el año 2003 la revista Instrumentation & Development cambia de nombre e imagen surgiendo así Jart *Journal of Applied Research and Technology*, la cual es editada en el Centro de Ciencias Aplicadas y Desarrollo Tecnológico.

## Revista Jart *Journal of Applied search and Technology*

Editada en el Centro de Ciencias Aplicadas y Desarrollo Tecnológico CCADET, UNAM. Versión en Inglés

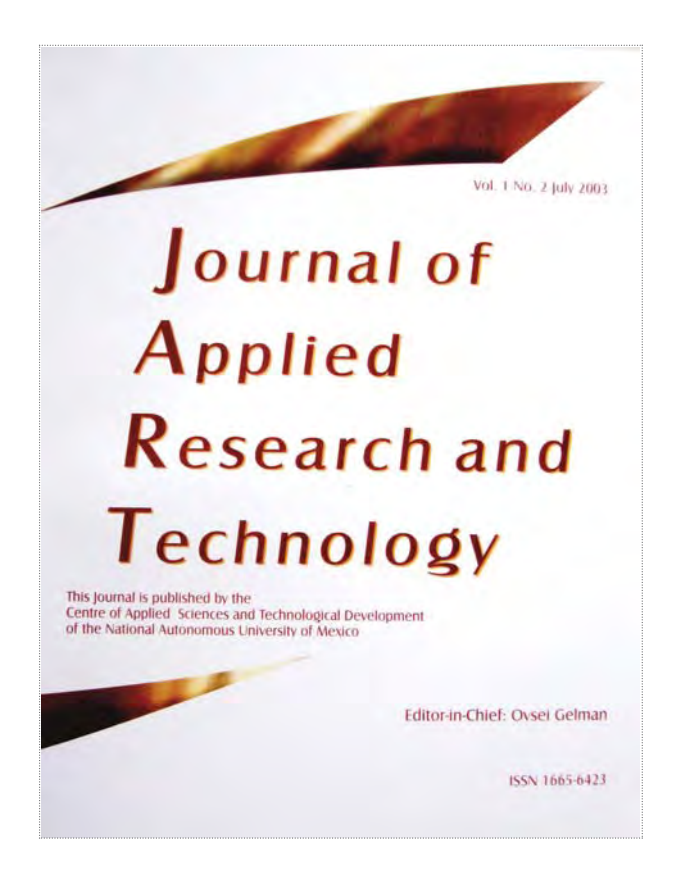

Volumen 1 Nº 2, Julio 2003

# 2.2 Características generales de diseño e impresiónde la revista Jart

## 2.2.1 Edición y estructura de la revista Jart

La revista Jart *Journal of Aplplied Research and Technology* es una publicación trimestral, la cual es reconocida en el área científica mediante su inserción en índices internacionales como: Science Citation Index Expanded, Latindex y Periodica.

Para la formación de los interiores de la revista Jart *Journal of Aplplied Research and Technology*, fue necesario apoyarnos en un programa que tuviera las funciones necesarias para dar formato a los documentos y utilizar fórmulas, *Word* tiene las características indicadas para ello, además de proporcionarlos las facilidades para la manipulación de documentos basados en texto.

Esta revista es editada e impresa en el Centro de Ciencias Aplicadas y Desarrollo Tecnológico CCADET, dependencia perteneciente a la Universidad Nacional Autónoma de México.

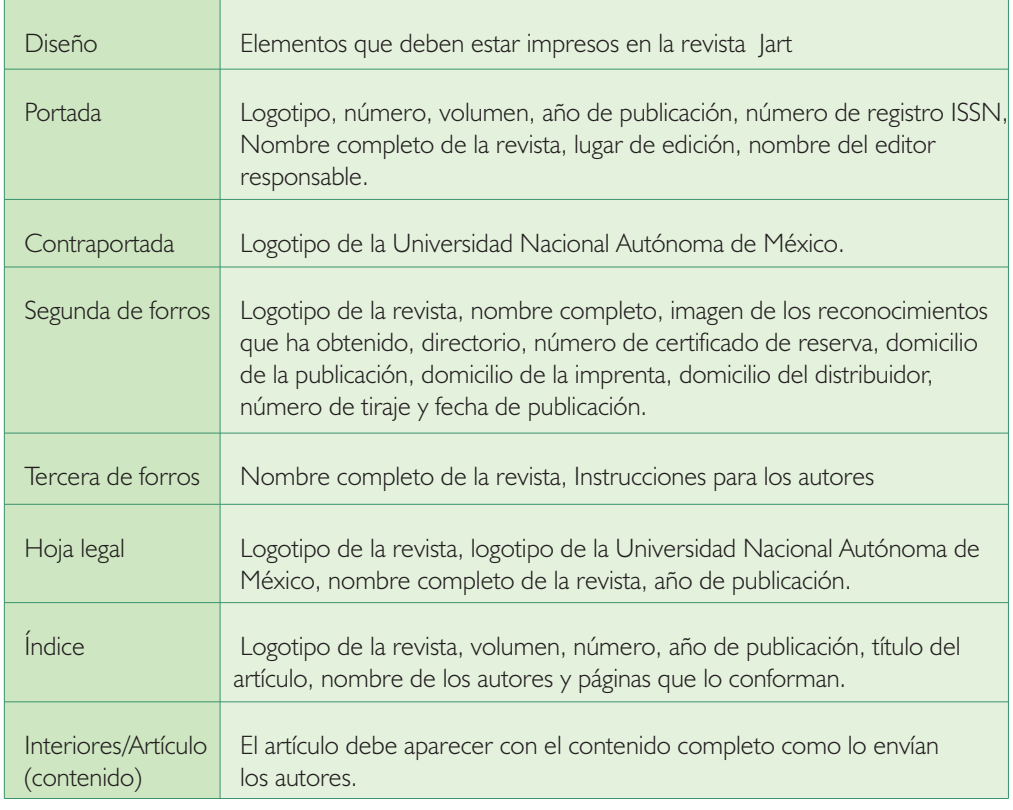

### Estructura de la revista Jart

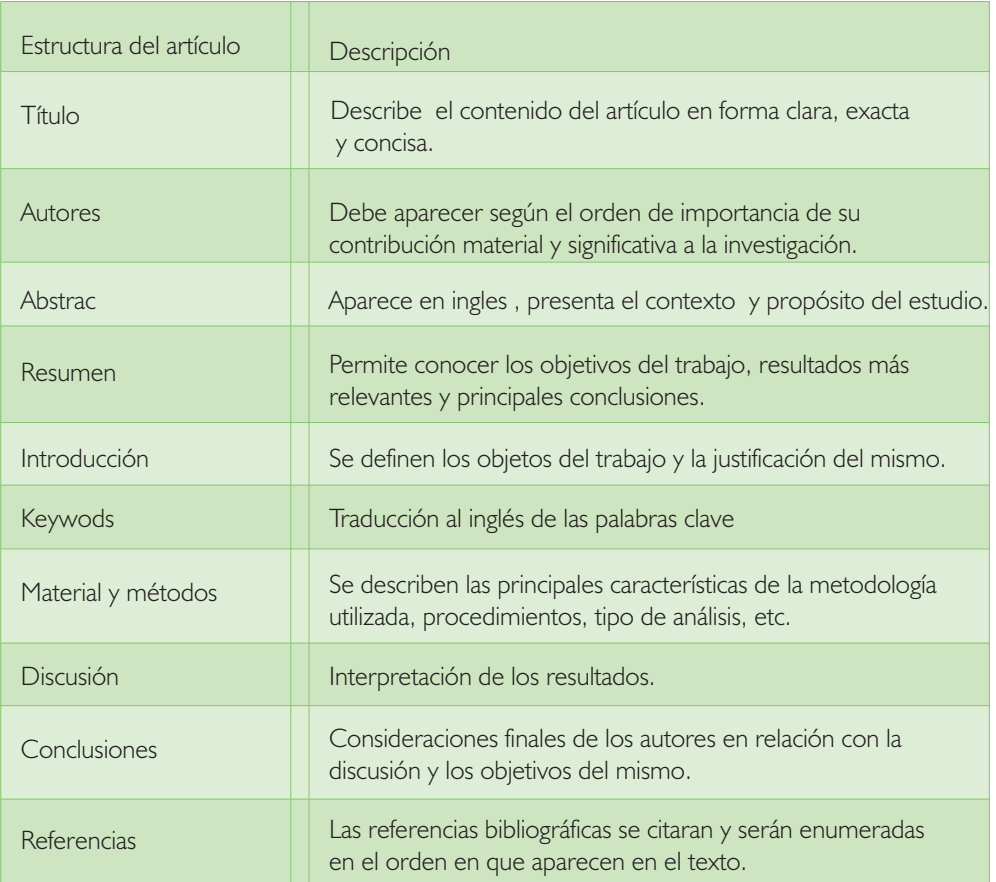

## Estructura de los artículos que conforman la revista Jart

## 2.2.2 Formato para impresión de la revista Jart

La revista Jart se imprime en la misma dependencia, en impresoras *lasser* de alta de calidad, es por ello que se entrega un archivo en forma digital para dicha reproducción. Tomando en cuenta el costo de la impresión y que esta se lleva a cabo en la misma dependencia, así como el tiraje mínimo de 300 ejemplares, se debe reducir el costo sin sacrificar la calidad del ejemplar.

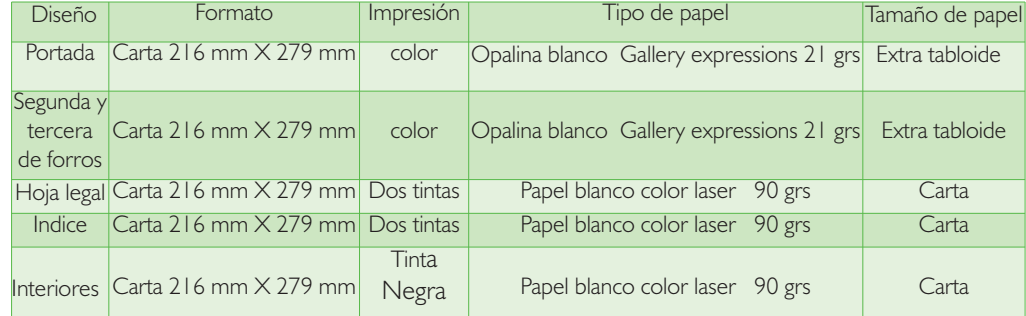

# 2.3 El Diseño Gráfico

## 2.3.1 Orígenes del diseño

Desde la prehistoria, los humanos han empleado signos y formas para comunicar información e ideas acerca del mundo real, así como para expresar lo que tenían en su imaginación.

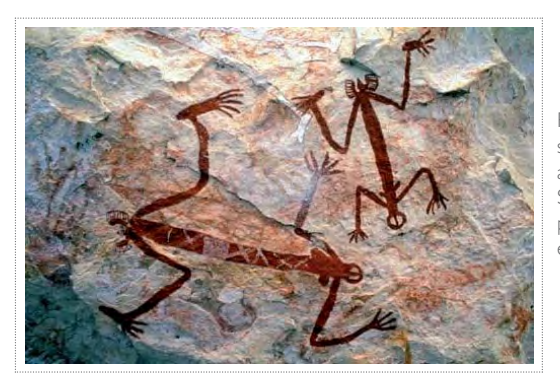

Pinturas encontradas en el sur de Australia, remontan al año 18000 a.C. Se cree que esas figuras pretenden objetivar el espíritu de los artistas.

Mientras que los escribas de la antigüedad podrían calificarse como los primeros diseñadores gráficos −pues componían textos de un modo lógico y eficaz−, fue realmente la invención de la imprenta, con su potencial producción masiva, lo que estableció los cimientos del diseño gráfico como una disciplina reconocible.

El desarrollo de los tipos móviles a mediados del siglo XV, generalmente atribuido a Johan Gutenberg, transformó de manera radical el diseño de las formas de las letras. Mientras que la escritura manual del escriba había evolucionado lentamente a lo largo de los siglos, centrada tanto en la composición y la ornamentación como en las letras, el diseño de tipos se convirtió entonces en un proceso comercial relativamente acelerado. Se estandarizaron las formas de las letras y se hizo necesario concebir diferentes variaciones que ayudasen a transmitir significados.7

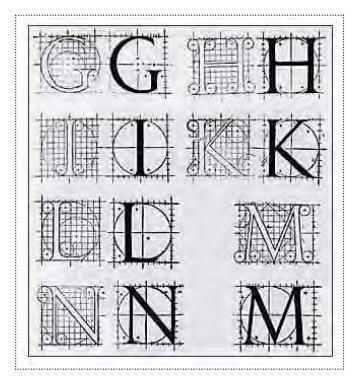

La fabricación de piezas individuales de tipos móviles comenzó con la impresión de la famosa Biblia de Gutenberg, alrededor de 1455.

7 Enciclopedia Encarta *The BetTMann* Archive, 2009

El diseño gráfico siguió evolucionando como una actividad híbrida en deuda con la matemática, la ingeniería y la psicología además de con las artes plásticas. Los cambios en el arte, la moda y los gustos, los grandes avances en las tecnologías y las demandas cambiantes del comercio y del estilo de vida ejercieron una influencia extrema en el diseño, conjuntamente con las aportaciones creativas de incontables artistas, tipógrafos, diseñadores y estilistas. Después de la I Guerra Mundial, los integrantes de la Bauhaus veían la historia como una convención muerta y optaron por redefinir o rechazar los parámetros de trabajo de sus predecesores. Todo pensamiento vanguardista −un componente esencial en el diseño gráfico− deriva de la necesidad de huir del pasado para explorar las posibilidades del futuro.8

La función del diseñador es, transmitir una idea, un concepto o una imagen de la forma más eficaz posible. Para ello, el diseñador debe contar con una serie de herramientas como, la información necesaria de lo que se va a comunicar, los elementos gráficos adecuados, su imaginación y todo aquello que pueda servir para su comunicación. Nuestro diseño debe constituir un todo, donde cada uno de los elementos gráficos que utilicemos tengan una función específica, sin interferir en importancia y sobresalgan a los elementos restantes (a no ser que sea intencionado).

El diseñador gráfico debe comunicar las ideas y conceptos de una forma clara y directa, por medio de los elementos gráficos. Por tanto, la eficacia de la comunicación del mensaje visual que elabora el diseñador, dependerá de la elección de los elementos que utilice y del conocimiento que tenga de ellos.<sup>9</sup>

El diseño tiene mucho que ver en todos los aspectos de la vida cotidiana. El diseño gráfico es importante tanto en el aspecto textil, arquitectónico, gráfico y en el entretenimiento o los ambientes interiores o exteriores: prácticamente cualquier forma de comunicación o producción humana. Es casi inevitable ser bombardeado por mensajes visuales.

Gran parte de lo que se publica en papel o en pantalla muestra una tendencia a ser visualmente discordante o caótico, en parte debido a la velocidad con que actualmente se hacen las cosas y que deben elaborarse y entregarse. En este mundo regido por la información −y por el mensaje−, resulta cada vez más importante que el diseñador gráfico se esfuerce en ser meticuloso y claro. Es vital para el proceso de resolución de problemas comprender cómo reacciona el público ante el material visual, su nivel de concentración y de comprensión y cómo pueden influirle determinadas tendencias culturales o de moda. Resulta igualmente importante comprender cómo funcionan juntos el ojo y la mente a la hora de registrar y procesar palabras, imágenes y aspectos mucho más sutiles como la forma, el color y la composición.

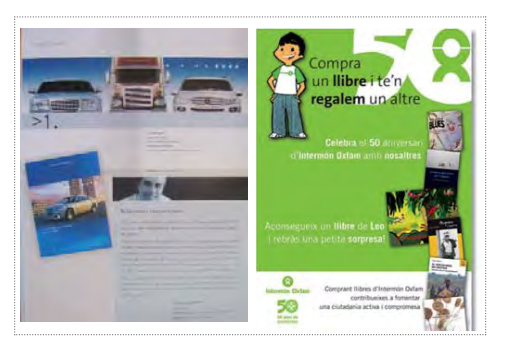

8 Joan, Costa, *Diseñar para los ojos*, 2003 <sup>9</sup>*www.newsartesvisuales.com* 2009

Jorge Frascara en su libro de Diseño Gráfico y Comunicación, nos dice "El diseño gráfico visto como una actividad, es la acción de concebir, programar, proyectar y realizar comunicaciones visuales, producidas en general por medios industriales y destinados a transmitir mensajes específicos a grupos determinados. Un diseño gráfico es un objetivo creado por esa actividad"<sup>10</sup>

Joseph Müller-Brockman nos menciona "Cualquiera que sea la información transmitida, ésta debe reflejar ética y culturalmente su responsabilidad con la sociedad a la que se dirige"11

Jorge Frascara menciona que "el Diseñador esencialmente diseña un evento, un acto en el cual el receptor interactúa con el diseño y produce comunicación. El objetivo del diseñador es entonces, el diseño de situaciones comunicacionales"12

Estas distintas definiciones nos llevan a decir que el diseño gráfico tiene como función principal definir un concepto o una imagen de manera clara, para esto el diseñador gráfico debe contar con una serie de herramientas que le permitan transmitir lo que se pretende, estos elementos serian la información, los elementos gráficos, su creatividad y todos aquellos materiales que le permiten comunicar y resolver eficazmente un problema de comunicación visual.

Esta creatividad debe basarse en la observación, atención, análisis. Debe ser nuestro diseño visualmente agradable, es algo importante dentro del diseño, todo diseño nace de la necesidad de transmitir un mensaje específico.

## 2.3.2 Diseño editorial

Se entiende por diseño editorial a la formación y composición visual de publicaciones tales como revistas, periódicos o libros.<sup>13</sup>

Es en sí un proceso comunicativo, tiene una intencionalidad en tanto que se plantea para ser dirigido a un grupo social en específico. Es necesario tomar en cuenta a quien va dirigido nuestro trabajo, no es lo mismo diseñar para estudiantes de primaria que para personas de nivel superior. Se deben tomar en cuenta distintos aspectos, la cantidad de material con la que se cuenta para poder determinar el número de páginas que se van a ocupar, el formato, las imágenes, ya que estos nos ayudaran desde el inicio a organizar la información y así obtener un mejor resultado.

> 10 Jorge, Frascara, *Diseño Gráfico y comunicación*,1998 11 Joseph Müller- Brockmann, *¿Qué es el Diseño Gráfico? Manual de diseño,*Ed. Gustavo Gili 2002 12 Frascara, *Diseño Gráfico y comunicación*, *op cit*. 13 *www.newsartesvisuales.com*

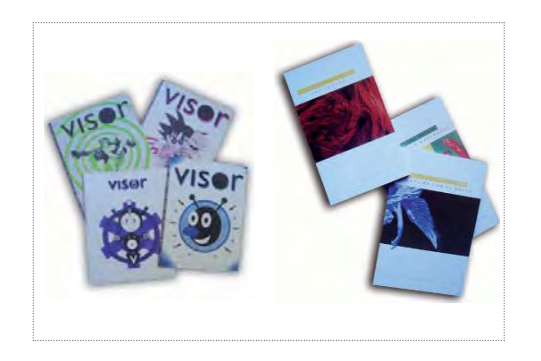

## 2.3.3 Elementos editoriales de composición

Existen distintos elementos editoriales, los cuales nos ayudan a obtener un mejor diseño, y distintas bases que nos ayudan en la realización de nuestra guía.

### La retícula

Cualquier diseño implica la resolución de una serie de problemas tanto a nivel visual como a nivel organizativo, imágenes y símbolos, campos de texto, titulares, tablas de datos: todo ello debe reunirse con el fin de comunicar. Una retícula es simplemente una forma de presentar juntas todas esas piezas.

Los beneficios que reporta trabajar con una retícula son sencillos: claridad, eficacia, economía y continuidad. Una retícula aporta a la maquetación un orden sistematizado, distinguiendo los diversos tipos de información ya facilitando la navegación del usuario a través del contenido.<sup>14</sup>

Todo trabajo de diseño se debe regir por una estructura previamente estudiada. Esto permite obtener claridad, legibilidad y funcionalidad a la composición, además de facilitar el trabajo creativo.

Gerardo Fernández del Castillo nos dice; "El sistema de retículas consiste en dividir el espacio en pequeños módulos que nos sirven de guía para poder hubicar los distintos elementos con los que se cuentan, es decir las imágenes y el texto. Los módulos tienen separaciones entre ellos y generan ritmos verticales y horizontales. Los módulos deben contener un número exacto de líneas de texto.

La primera línea de texto debe de coincidir con el límite superior del módulo, mientras que la última debe encontrarse sobre la última línea de limitación. Las principales ventajas que tinene que ofrecernos una retícula bién diseñada las podemos resumir en tres: repetibilidad, composición y comunicación."

14 Müller- Brockmann, *op cit*. *¿Qué es el Diseño Gráfico? Manual de diseño*

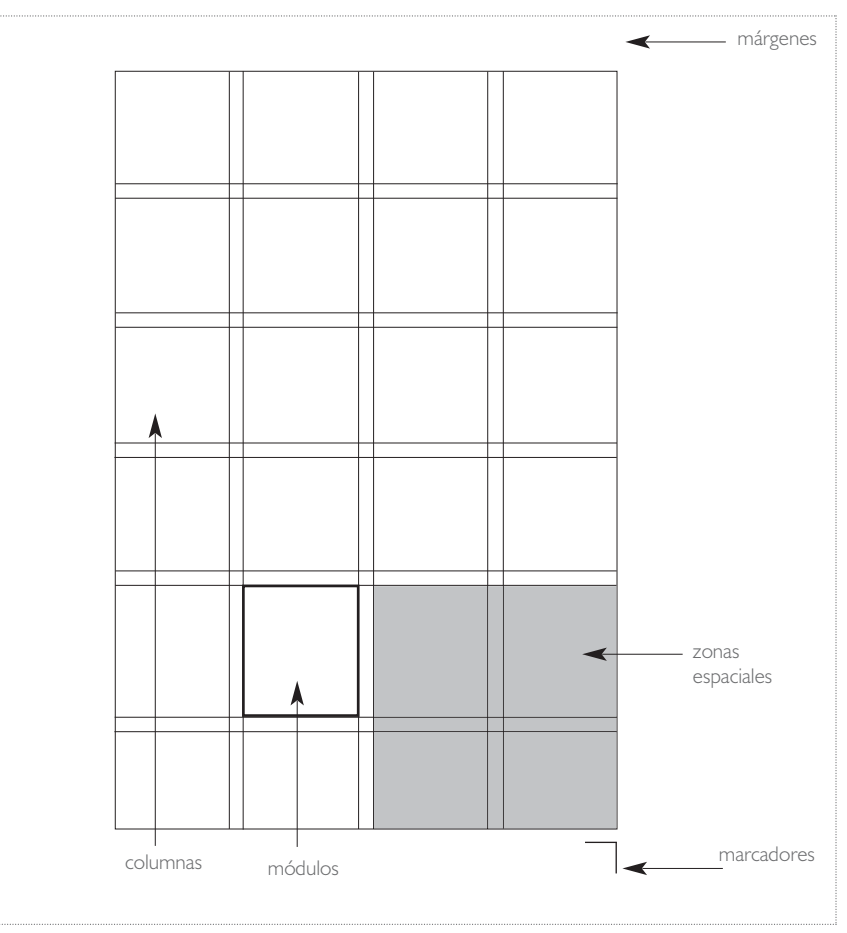

Ejemplo de la estructura de retícula

La retícula es empleada para la solución de problemas visuales, en ella el diseñador tiene la posibilidad de ordenar los textos, las fotografías, las gráficas, etc. Los elementos visuales se reducen a unos pocos formatos de igual magnitud. El tamaño de las ilustraciones y fotografías se establecen en función de su importancia temática.

Una información títulos, subtítulos, imágenes y textos de las imágenes puestas con claridad y lógica, no solo se leen con rapidez y menor esfuerzo, sino también se entienden mejor y se retienen con más facilidad en la memoria.15

Josef Müller-Brockmann, en su libro sistemas de retículas nos señala que "Al principio de cada trabajo debe estudiarse el problema implícito en él. En esta etapa deben aclararse las cuestiones del formato, del material textual y gráfico, de las leyendas, del tipo de letras, de la modalidad de la impresión y de la calidad del papel. Despues el diseñador comienza aproximarse a la solución del problema con pequeños esbozos."

La función de la retícula es doble. En primer lugar al limitar las posibilidades de elección, ayuda al diseñador a decidir cómo colocar lo elementos en cada una de las páginas. Una retícula puede ser tan variada y compleja como el material así lo requiera, sin embargo el diseñador, crea el carácter de su diseño. En segundo lugar la retícula aporta unidad al diseño.

El uso de la retícula puede dar aspecto de gran coherencia, a un diseño que contenga páginas con materiales distintos.

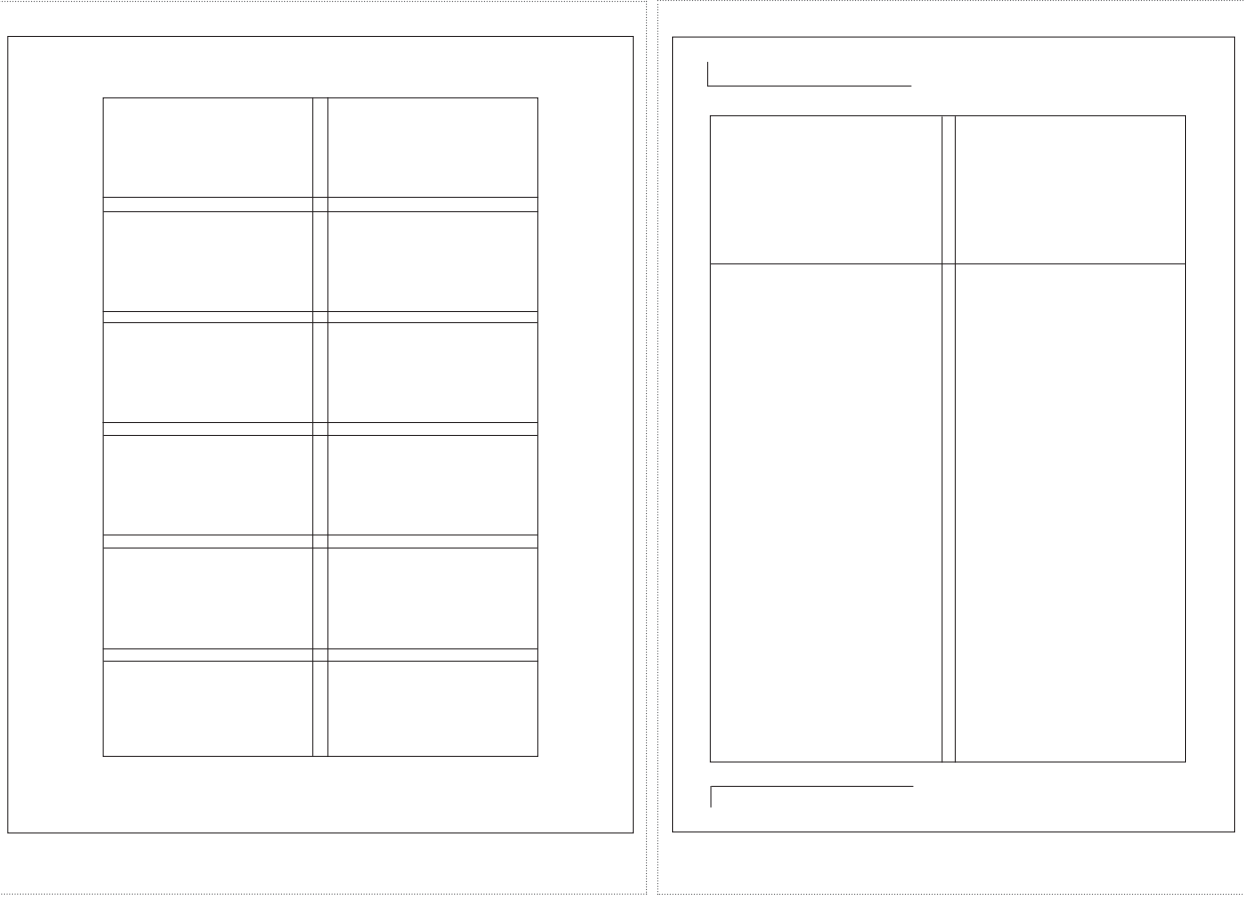

Ejemplo de retícula modular Ejemplo de retícula de columnas

### La columna

La anchura de columna no sólo es cuestión de diseño no de formato, también es importante plantear el problema de la legibilidad. Un texto debe leerse con facilidad y agrado. Esto depende del tamaño de los tipos de letra, de la longitud de las líneas y del interlineado entre estas.<sup>16</sup>

16 Ibid.

1. *Formatos de una columna:* suele emplearse para libros, mostrando solo texto, una imagen acompañada de texto, o solo imagen.

2. *Formatos de dos columnas*: ofrece más posibilidades para combinar textos e imagenes.

3. Formatos de tres columnas, tambien ofrece muchas posibilidades con respecto a la combinación de

4. *Formatos de cuatro columnas:* se suele utilizar en periódicos y revistas, ya que facilita la composición cuando se trata de mucho texto. En cualquier caso hay que tener en cuenta el tamaño de las columnas, ya que condicionará el tamaño de la tipografía.<sup>17</sup>

La anchura de las columnas influye en el tamaño de la letra a utilizar. Cuanto más estrecha es la columna, más pequeña será normalmente la letra, en una columna estrecha y con letra grande puede ponerse un número demasiado pequeño de letras en la línea, el rápido cambio de línea durante la lectura cansa el ojo. La distancia normal de lectura es de 30-35 cm entre el ojo y el prospecto, libro o periódico. A esta distancia debe poder leerse el texto sin esfuerzo.

Josef Müller-Brockmann nos menciona en su libro de sistemas reticulares "Las ilustraciones, tablas, cuadros, etc, se manejan como campos reticulares, es decir, se diseñan en función de aquellos. Se desean varios campos reticulares pueden juntarse para dar otros mayores, operación en la cual el borde superior e inferior de los campos debe alinearse con las líneas de texto. Una vez que se ha llevado a cabo el ajuste entre las líneas y los campos reticulares debe verificarse si el conjunto impreso produce un efecto satisfactorio y estético con relación al tamaño de la página. Para ello hay que examinar las proporciones de los márgenes, la relación entre ellos y su relación con y la superficie del conjunto impreso".

#### Los márgenes

Un aspecto que debemos tener en cuenta dentro de los formatos es el margen, es decir el espacio en blanco que rodea la composición. Dependiendo del tipo de trabajo que estemos realizando el margen tendrá una función diferente.

Cuando hemos tomado la decisión sobre el formato del trabajo que vamos a realizar, una de las primeras cosas que deberemos establecer son los márgenes que éste tendrá. El formato de trabajo y otros aspecto tales como el tipo de trabajo que realicemos, el público al que nos dirijamos, el grosor de la publicación o el soporte o papel del mismo, serán algunos de las características a tener en cuenta a la hora de establecer los márgenes del diseño.

Cuando trabajamos en una diseño editorial, lo normal es que tengamos una representación de la doble página (izquierda y derecha), siéndonos más sencillo poder tener una idea más clara del aspecto que tendrá esa publicación cuando esté en manos del destinatario.

Definamos antes que nada los nombres de los márgenes que nos encontramos en una publicación: el margen superior o de cabeza, el margen inferior o de pie, el margen interior o de lomo y el margen exterior o de corte. Una vez que tengamos definidos los cuatro márgenes obtendremos el espacio de mancheta o mancha, es decir la zona de impresión o la zona en la que estarán los contenidos de nuestra publicación o la que equivale al tamaño de la página menos los márgenes.

17 www.newsartesvisuales.com 2009

Entre una mancha y otra se creará una zona de medianil, compuesta por la suma de los dos márgenes interiores y que deberá estar en función del resto de los márgenes así como del grosor que tenga la publicación, ya que a mayor grosor más se dificultará la apertura de las páginas y la mancheta deberá quedar fuera de la zona de pliegue. También su función es evitar que no se pierda parte del texto en el momento de cortar el papel, se puede manipular la página y evitar que al encuadernarse la publicación obstruya la lectura.<sup>18</sup>

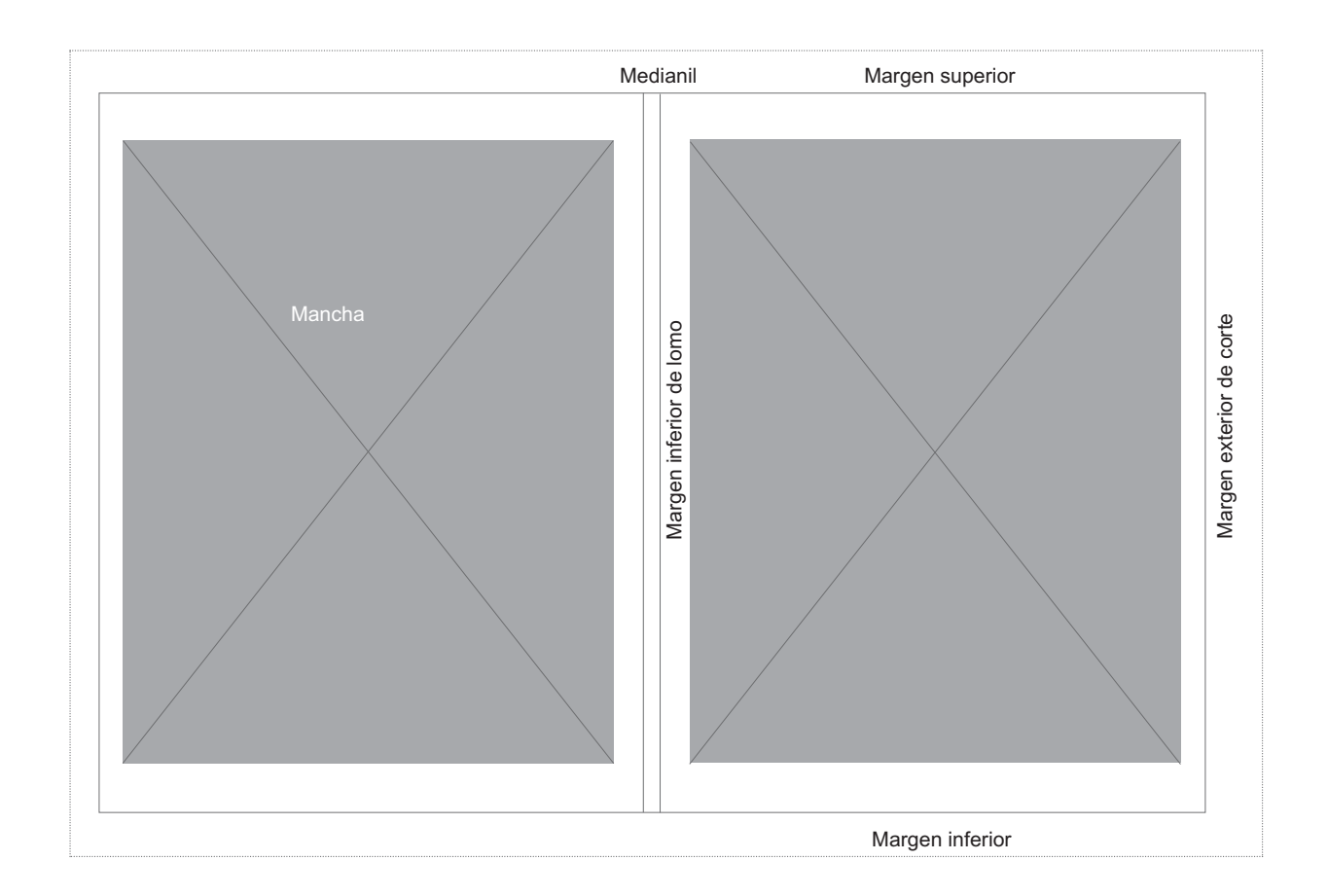

### El interlineado

Según Josef Müller-Brockmann, un interlineado demasiado grande o demasiado pequeño afectará negativamente la imagen óptica de la tipografía, disminuirá el interés por la lectura y provocará consciente o inconscientemente la aparición de barreras psicológicas. Los buenos diseñadores experimentan con diferentes medidas comparando muestras impresas hechas a tinta y papeles iguales a los que usarán en la impresión definitiva. Solo así puede evaluarse cual es la mayor solución a la vista de tantos y tan esquivos factores que intervienen en el arte de componer bien.

Revista Jart<br>**North School** Capítulo 2 Revista Jart Capítulo 2

El espaciamiento entre renglones y el espaciamiento entre palabras están estrechamente vinculados. De hecho algunas dificultades de espaciamiento entre palabras se pueden resolver modificando el espesor de la interlínea. Por regla general si se aumentan las separaciones entre palabras debe aumentarse también la interlínea. Cuando la columna está demasiado interlineada, puede incrementarse ligeramente la separación entre las palabras para aminorar un poco el efecto linear. Mientras más ancha sea la columna, mayor debe ser el interlineado de manera que el ojo no se pierda al buscar el principio del renglón.

Se sugiere que para una mejor lectura en textos normales, es recomendable una interlinea de medio a un ponto, en tipos de seis a ocho puntos y de uno a dos puntos puede ser óptima para tipos de nueve a catorce puntos.

Al hablar de interlinea e interletra nos referimos, a puntos específicos en la legibilidad entre los renglones y la letra, es decir en un texto se debe permitir que se diferencie una línea de otra y al mismo tiempo permitir que el lector cambie de línea sin problema a perderse, o requiera un esfuerzo mayor para continuar con su lectura.

El espaciamiento interpalabra se refiere al problema que se presenta cuando en la justificación automática de un texto quedan espacios blancos a los que se les conoce como ríos, los cuales distraen la atención en la lectura. Es decir entre más se acerque el mínimo requerido la separación interpalabra, mejor será su legibilidad. El medianil juega un papel importante cuando se tiene dos ó más columnas en una página.<sup>19</sup>

niento entre regiones y el especiarizanto entre palabras est<br>De hacho algunas dificultadas de aspeciarizanto entre palabras de la capacida de la interlinca. Plan de la comenta<br>ras debe aumentarse también la interlinca. Cua

re que para una mejor lectura en textos normales, es recomendable una<br>un ponto, on tipos de seis a ocho puntos y de una a dos puntos puede se<br>nueve a cationo e inferietra nos referimos, a puntos especificos en la legibili e a catterée puntos.<br>nicalhas a interiativa nos referimos, a puntos especificos en la legibilidad<br>alcára, es decir en un texto se debe permár que se diferencie una lin<br>npo permitir que el lector cambie de linea sin problem

.<br>I que para una mejor lectura en textos normales, es recomendable una.<br>I ponto, en tipos de seis a ocho puntos y de uno a dos puntos puede ser pormo, en filpos de seits a ocho puntos y de uno a dos puntos puede ser optima pera<br>uno a cataco: puntos.<br>Intorinos a interictiva nos reformos, a puntos específicos en la logibilidad entre los<br>ingles para destriar un bató

ciamiento entre renglanes y el espaciamiento entre palabra:<br>los. De hecho algunas dificultades de espaciamiento entre palab<br>indo el espasor de la Interlinae. Por regia general si se suma<br>dabras debe aumentarse también la i

ugiere que pous uns merigi lendius en lestos mormées, en recommutable una interlite de la<br>16 març : la catació puntas, la catación puntos y de una a dos puntos puedes el criptinos de la catació punto<br>blor de interlines el

especientiento entre rengiunes y el especientiento entre polabras están extensión.<br>Catalogos De logosof de la micrimalea de especientiento entre palabres sa pueden<br>catalogos De capacar de la micrimale Per regia general a s

.<br>giere que para una mejor lectura en textos normales, es recomendab<br>» a un ponto, en tipos de seis a ocho puntos y de uno a dos puntos pur via catalinea puntos -<br>Maria catalinea de la catalinea de la catalinea de la liga<br>letimos e interietra nos retenimos, a puntos específicos en la liegia<br>po parmitir qua ia liactor combia da limas sin problema a pardera<br>po p

lanto antra rangionas y al aspeciamiento entre palabras astronomico entre palabras directorios de conportanto criterial el especial de la elegación de la elegación de la elegación de la elegación de la elegación de la ele escue a oscier acomenarias e legaciones la conservación entre las palabras para<br>el electró linear, Mientras mais anche ses la scolarina, mayor debe ser el inter<br>qua el ejón no se planda al buscar el principio del rangión<br>q

Se sugiere que para una mejor leclura en textos normales, es recomendable una<br>madio a un ponto, en tipos de sais a ocho puntos y de uno a dos puntos puede ser in ponto, en tipos de seis e ocho puntos y de uno a dos puntos puede ser optima para<br>de interliminare interletira mor referiring, a puntos especificava en la legibilidad entre los<br>de interliminare interletar nor referiring

paramiento entre rengiones y el espaciamiento entre palabras están estechan<br>añas De Meño Aigunes difuntidas de espaciamiento entre palabras se la pueden escalado<br>cando ol depesar de la interlineo. Por regio general si se a

Se sugiere que para una mejor lectura en textos normales, es recomendable una intel<br>medio a un ponto, en tipos de seis a ocho puntos y de uno a dos puntos puede ser ópti<br>fipos de nueve e catorce puntos

Ejemplo de líneas de palo seco de 7 y 8 puntos de interlineado

19 Müller- Brockmann, ¿Qué es el Diseño Gráfico? Manual de diseño, op cit.1992

El espaciarmento entre renglores y el espaciarmento entre palabras están estechantente unicalistado. De hecho algunas dificultadas da especialmento de inspektores modificantes de la interfinece. Per regia general si se cu

Se sugiere que para una mejor lecliura en lextos normales, es recomendable una interfinea de mando a un ponó, an tipos da sala a ocho puntos y da uno a dos puntos pueda sar óptima para tipos de nuevo a catorce puntos.<br>Al

El especiarmiento entre renglores y el especiarmiento entre palabras están estechantente unicatiatado. De hecho eigunes dificultades de especialmento entre palabra cado resolver modificando el capcaro de la interlinea De

.<br>Se sugiere que para una mejor lectura en textos normales, es recomendable una intertinea de<br>medio a un ponto, en tipos de seis a ocho puntos y de uno a dos puntos puede ser óptima para

mento a un parmi, em ripas un semi-se una parmista y un una si san punta parmista parmis en ripanos poste para<br>Al habita de interiores e interiores preferimos, a puntos especificato em la legibilidad entidad de interiore<br>e

Fi especialeminato antra reagionas y el especialmiento entre palabras están astrechemento<br>vinculados. De hocho alguns difeultados (Par regia arrendo de la esuminidad) el especialidades de la estado de la interligiora, Par

El especiaritento entre rengiones y el especiaritento entre palabras están estechantente vinculados. De hecho elgunas dificultades de especialmento entre palabras se pueden necoher modificante o la casa construction. Per

Se suglere que para una major lectura en tentos normales, es recomendable una interlinea de<br>modio a un ponto, on tipos do sois a ocho puntos y do una a dos puntos puodo sor óptima para<br>lipos de nueves statistos puntos.<br>Al

El espaciamento entre rengiones y el espaciamento entre palabras están estrechamento entre palabras. De heuto algunas dificultades de espaciamento entre algunas dificultades de espacial estadounidades de espacial estadoun manera que el ojo no se pierda al buscar el principio del renglón.

Se sugiere que para una mejor leviura en lexios normales, se recomendable una interlinea de mandio a un ponto, en mipos de sals a ocho puntos y de uno a dos puntos puede as chopina e interval de la production de la product

El espaciamiento entre renglones y el espaciamiento entre palabras están estrechamente<br>vinculados. De hecho algunas dificultades de espaciamiento entre palabras se pueden resolver

Ejemplo de lìneas de palo seco de 9 y 10 puntos de interlineado

#### Esquemas

Los esquemas son una visualización gráfica, una transportación lógica de fenómenos reales y modelos operacionales, que no son visibles en el entorno, y a veces ni siquiera son de naturaleza visual. Los esquemas configuran un nuevo campo de información que se hace visible para la transformación de conocimientos. En el campo científico el objetivo principal de un esquema es transmitir conocimientos de la manera más rápida y precisa posible.<sup>20</sup>

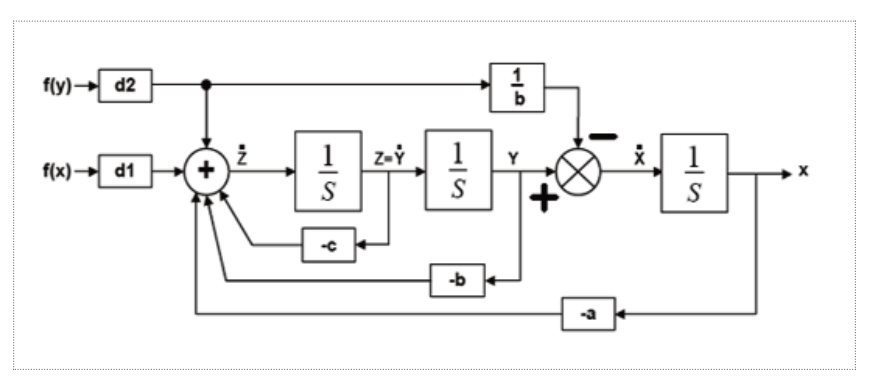

Ejemplo de esquema

20 Costa, *Diseñar para los ojos*, *op cit*, 2003

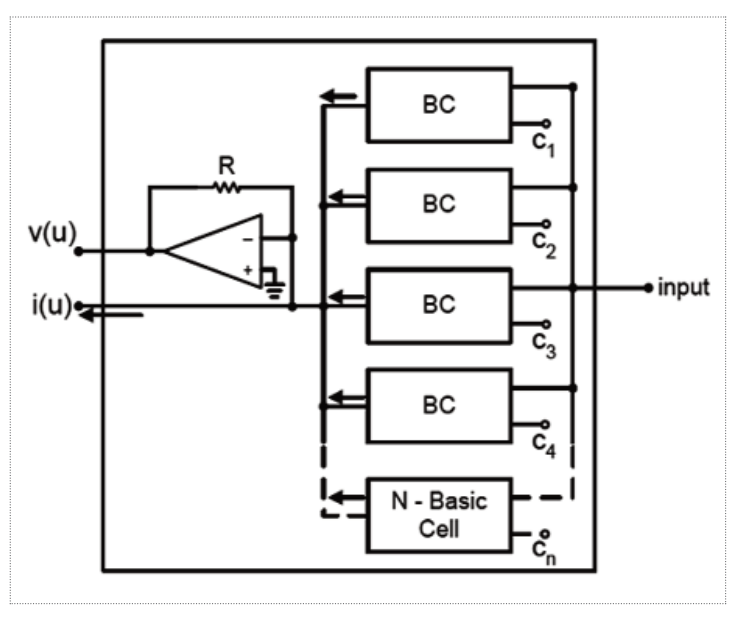

Ejemplo de esquema

## Pie de foto

El pie de foto es importante dentro del diseño editorial ya que al lector le llama la atención la imagen y lo que se dice de ella, la finalidad de esta es dar brevemente información sobre la imagen que se está viendo, generalmente se recomienda que el pie de foto se ponga en un puntaje de 6 y 8 puntos y que se deje una línea debajo de cada foto o ilustración.

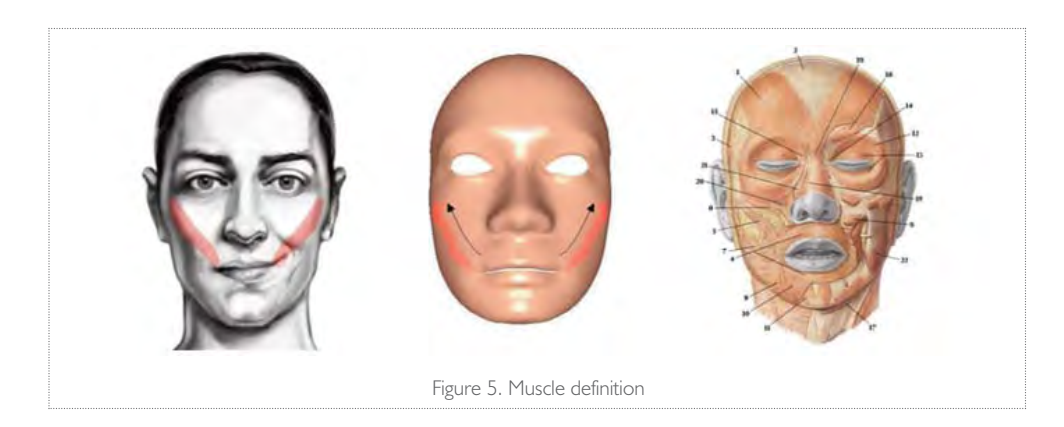

Ejemplo de pie de foto

Folio

La colocación del número de página debe ser satisfactoria desde los puntos de vista funcional y estético. Puede estar arriba, abajo ala derecha o a la izquierda de la mancha. La posición de la mancha dentro de la página y la anchura del blanco de que se dispone determinan la posible situación del número de página.<sup>21</sup>

En algunos casos el número de página se coloca en el blanco de corte. Desde un punto de vista psicológico, el número de página situado en la mitad de la misma causa el efecto de algo estático, el situado en el blanco de corte, de algo dinámico.<sup>22</sup>

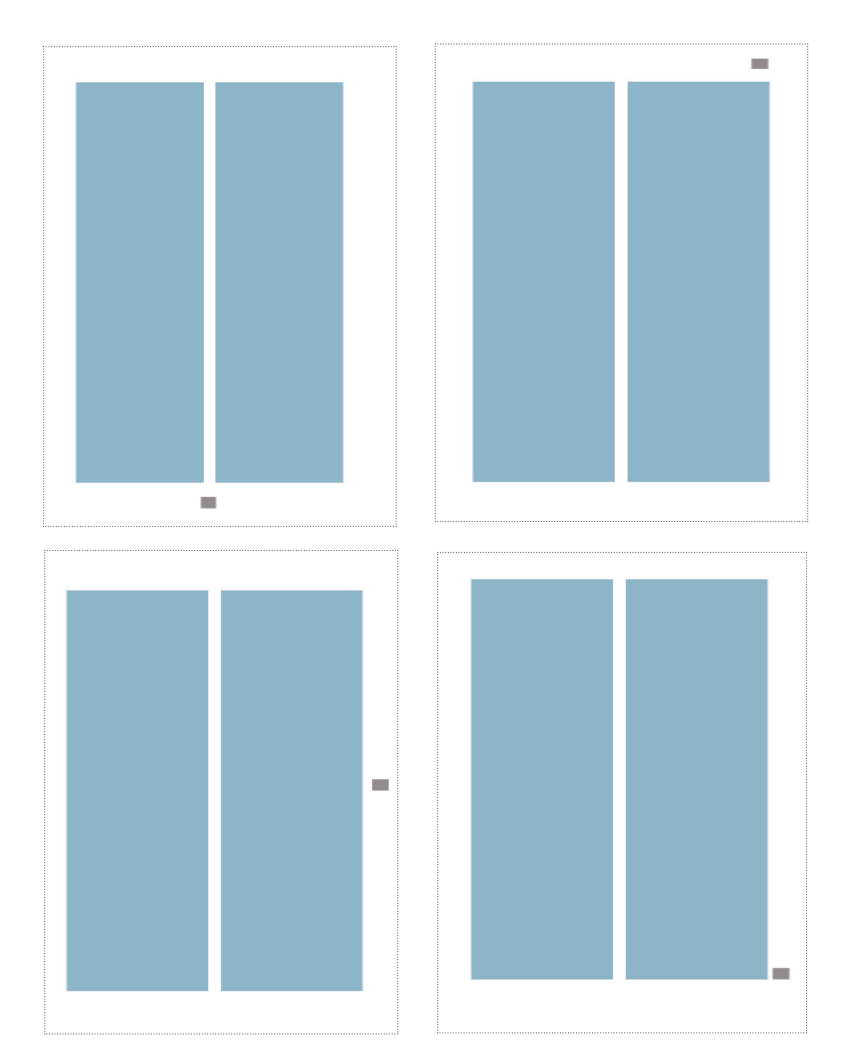

Ejemplos de colocación del número de página

21 Müller- Brockmann, ¿Qué es el Diseño Gráfico? *Manual de diseño, op cit*. 1992  $22$  Ibid.

### Líneas, plecas

Para que exista una continuidad y armonía en el diseño, se puede hacer uso de elementos visuales que se repetirán en el mismo lugar y con la misma dirección en cada página, como son líneas, puntos, plecas, etc. Estos darán ritmo y unidad al diseño.

### Letras de base y de resalte

Por letra de base se entiende la que forma el volumen principal de un material impreso. Por letra de resalte se entiende las palabras o partes de frases que se destacan del texto por su disposición especial, llamativa por tipos de letra mayor, en negra, o cursiva, etc. La forma de destacar depende del problema planteado en cada caso.

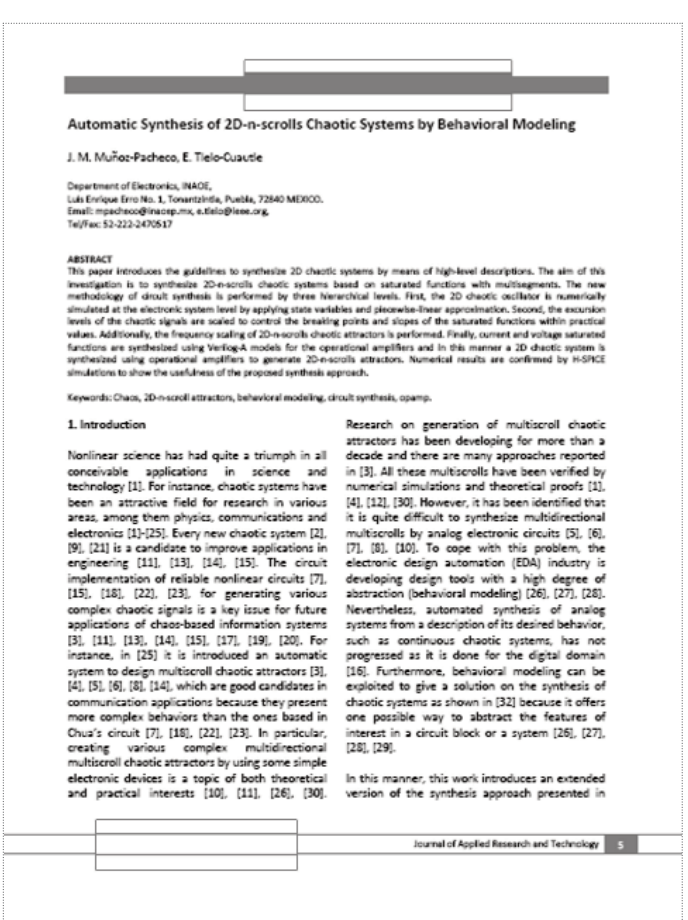

Ejemplos de pleca y línea en el diseño

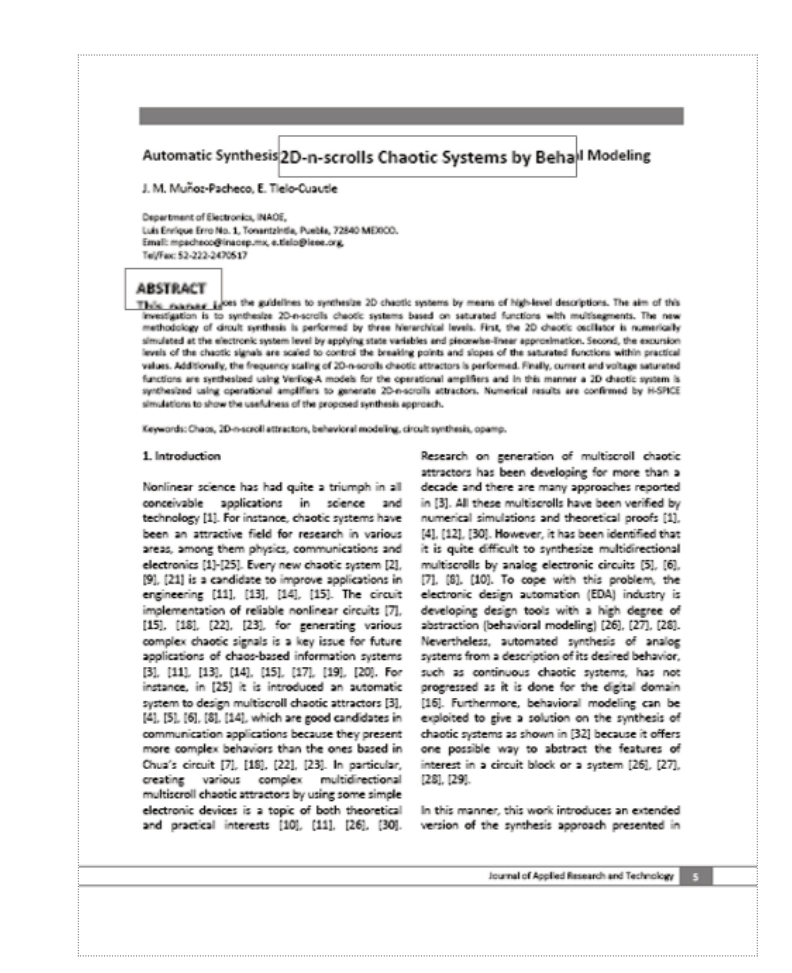

Ejemplos de letra base y de resalte

## 2.3.4 La tipografía

Se denomina tipografía al estudio y clasificación de las diferentes familias o tipos de letras, así como el diseño de caracteres unificados por propiedades visuales uniformes, mientras que la fuente es el juego completo de caracteres en cualquier diseño, cuerpo o estilo.<sup>23</sup>

El conocimiento de las cualidades de un tipo de letra es de la mayor importancia de cara a los efectos funcionales, estéticos y psicológicos del material impreso. También la configuración tipográfica, esto es, los espacios adecuados entre letras y palabras y los espacios interlineares y la longitud de las líneas que favorezcan la legibilidad tienen importancia a la hora de producir un buen efecto.

23 *www.newsartesvisuales.com 2009*

El primer objetivo que debemos tener los diseñadores a la hora de ponernos a trabajar con texto es que éste sea legible, que facilite la lectura, es decir que el receptor no tenga problemas al momento de leer. Cuando el diseñador domina las reglas que hacen que un texto sea más o menos legible o cuando es más importante la expresividad que el contenido textual, es cuando el diseñador podrá trabajar más libremente.

Existen reglas que deben tomarse en cuenta para una buena legibilidad de los textos. Se debe escoger caracteres que sean abiertos y bien proporcionados, con regularidad en los tipos y con remates clásicos. Los caracteres que contienen irregularidades son menos legibles, por lo que son menos recomendables utilizarlos en bloques de textos y más adecuados para textos cortos o titulares.

Debemos tomar en cuenta otros aspectos como el cuerpo con el que se trabajará, la longitud de la línea o el interlineado. Cuando se consigue que estos tres elementos armonicen -tipografía y su tamaño o cuerpo, longitud e interlineado- se produce una mayor facilidad de lectura, será más natural el recorrido visual sobre el texto.

Elegiremos un cuerpo o tamaño de tipografía dependiendo de la finalidad y la importancia que se quiere dar al texto. Cuando se habla de un bloque de texto el tamaño idóneo debe estar entre 8 y 11 puntos, cuando nos referimos a otras finalidades del texto: titulares, subtítulos, los tamaños pueden ser muy variables.

En cuanto a la longitud de las líneas se debe tener cuidado, ya que las demasiado largas producen aburrimiento en el lector y las demasiado cortas dificultan la lectura por el ritmo visual al que obliga con el cambio constante de línea de lectura.<sup>24</sup>

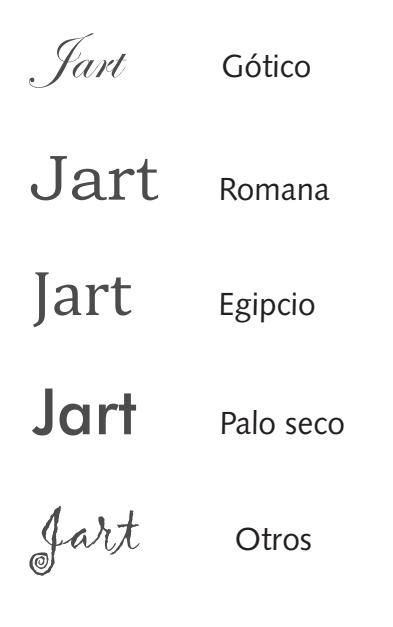

Ejemplos de familias tipográficas

Donis A. Dondis en su libro La sintaxis de la imagen, nos refiere que el color está cargado de información y es una de las experiencias visuales más penetrantes que todos tenemos en común. Por tanto constituye una vimportante fuente de comunicadores visuales. Compartimos los significados asociativos del color de los árboles, la hierba, el cielo, la tierra, etc. En los que vemos colores que son para todos nosotros estímulos comunes. Y a los que asociamos un significado. También conocemos el color englobado en una amplía categoría de significados simbólicos. Cada color tiene numerosos significados asociativos y simbólicos. Por ello, el color nos ofrece un enorme vocabulario de gran utilidad en la alfabetidad visual.25

El color es muy importante al momento de proponer un diseño, por medio de este podemos transmitir muchas sensaciones que nos ayudan a transmitir el mensaje visual que deseamos que capte la gente.

El color es una fuente de comunicación, ya que siempre lo asociamos con diferentes sentimientos y emociones, reflejando cosas, objetos o bien hasta situaciones, también se puede decir que refuerza la información visual llamando la atención del receptor.

El color tiene el poder de atracción y de memorización visual. El color juega un papel importante por los efectos psicológicos que puede causar en el hombre, llama la atención, visualmente se memoriza, crea ilusiones ópticas de tamaño, peso, temperatura, etcétera.

Cada color tiene un significado e influye en los seres humanos, el color interviene en la persona produciendo en ella distintas impresiones o sentimientos. La percepción del color en un individuo es muy importante, ya que se puede memorizar algún lugar u objeto.

#### Significado de los colores

El amarillo: este puede representar al sol, las flores, las frutas, la luz y la energía. Suelen interpretarse como animados, joviales, excitantes, afectivos e impulsivos. Esta también relacionado con la naturaleza.

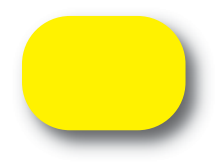

El naranja: tiene un carácter acogedor, cálido, estimulante y una cualidad dinámica muy positiva y energética.

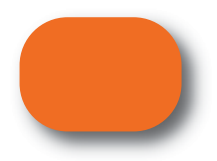

25 Donis, A. Dondis, *La sintaxis de la imagen*, 1992

El rojo: estimula el sistema nervioso y alerta los sentidos. También genera la sensación de peligro, pasión, fuego, rabia, crueldad y sangre. Está asociado con el calor.

El azul: puede asociarse con la meditación, relajación, paz, descanso, seguridad, confianza, es un color frio y algunos de sus tonos sugieren el hielo y el acero. Este color se relaciona con el mar y el hielo.

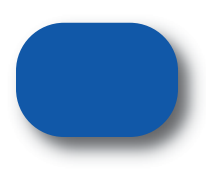

El verde: este color representa la vegetación, humedad, frescura y esperanza. Es el color más tranquilo y sedante. El verde que tiende al amarillo, cobra fuerza activa y soleada, si en este color predomina el azul resulta más sobrio y sofisticado.

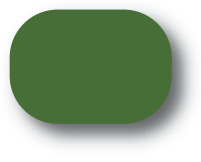

El violeta: es el color de la templanza, de la lucidez y de la reflexión. Es místico, melancólico y podría representar la introversión. Cuando tiende al purpura proyecta una sensación de majestad.

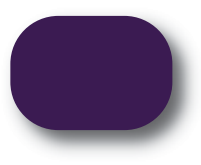

El blanco: significa reposo, limpieza, pureza, inocencia, virtud, castidad y elegancia. Este color se puede utilizar para obtener visibilidad y una fuerza impaciente.

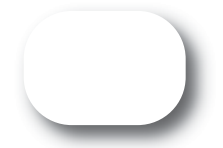

El negro: representa la noche y el color de luto. Es el símbolo del silencio, del misterio y en ocasiones puede significar impuro y maligno. Confiere nobleza y elegancia, sobre todo cuando es muy brillante.

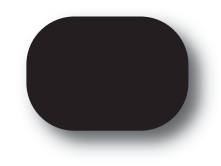

Los colores ardientes: estos atraen la atención, por esta razón a menudo son utilizados por los diseñadores gráficos ya que son fuertes y agresivos, el poder de estos colores pueden causar muchos efectos en las personas, tales como una estimulación del sistema nervioso.

Los colores cálidos: como el naranja rojizo, naranja amarillento, contienen una mezcla de rojo y amarillo en su composición. Son confortables, espontáneos y acogedores.

Los colores frescos: se basan en el azul. Los colores como el azul turquesa y el verdoso, se ven en la naturaleza y por lo tanto nos hacen sentir renovados, calmados, refrescantes y tranquilos. Los colores brillantes: tales como el amarillo, rojo y naranjas combinados atraen la atención. Estimulantes y alegres por lo tanto son buenos para la publicidad.<sup>26</sup>

## 2.3.6 Tipologías de identidad gráfica

Las imágenes son fragmentos de cosas visibles, o visuales, del entorno y/o de la imaginación y su carácter fundamental es la representación. Las imágenes hacen presentes cosas ausentes, que están en otro lugar y en otro tiempo.

Jacques Aumont en su libro de *La Imagen*, nos define lo siguiente: La producción de imágenes nunca es absolutamente gratuita y, en todos los tiempos, se han fabricado las imágenes con vistas a ciertos empleos, individuales o colectivos. Está claro que, en todas las sociedades, se han producido la mayor parte de las imágenes con vistas a ciertos fines (de propaganda, de información, religiosos, ideológicos en general)

### Apoyado en:

a) *Un valor representacional*: la imagen representativa es la que representa cosas concretas b) *Un valor simbólico:* la imagen simbólica es la que representa cosas abstractas c) *Un valor de signo:* Una imagen sirve de signo cuando representa un contenido cuyos caracteres no refleja visualmente.

La imagen gráfica es un término que designa un proceso cuyo objeto es definir, diseñar y hacer presente la identidad de una empresa mediante signos. En el símbolo, en el logotipo, en los colores, en la tipografía; en el juego y en la multiplicidad de relaciones visuales entre todos estos elementos básicos de identidad visual.<sup>27</sup>

Norberto Chaves en su libro *La marca corporativa* ejemplifica de la siguiente manera.

<sup>26</sup> Costa, *Diseñar para los ojos*. *op cit*, 2003

<sup>27</sup> Jacques, Aumont, *La imagen*, 1992

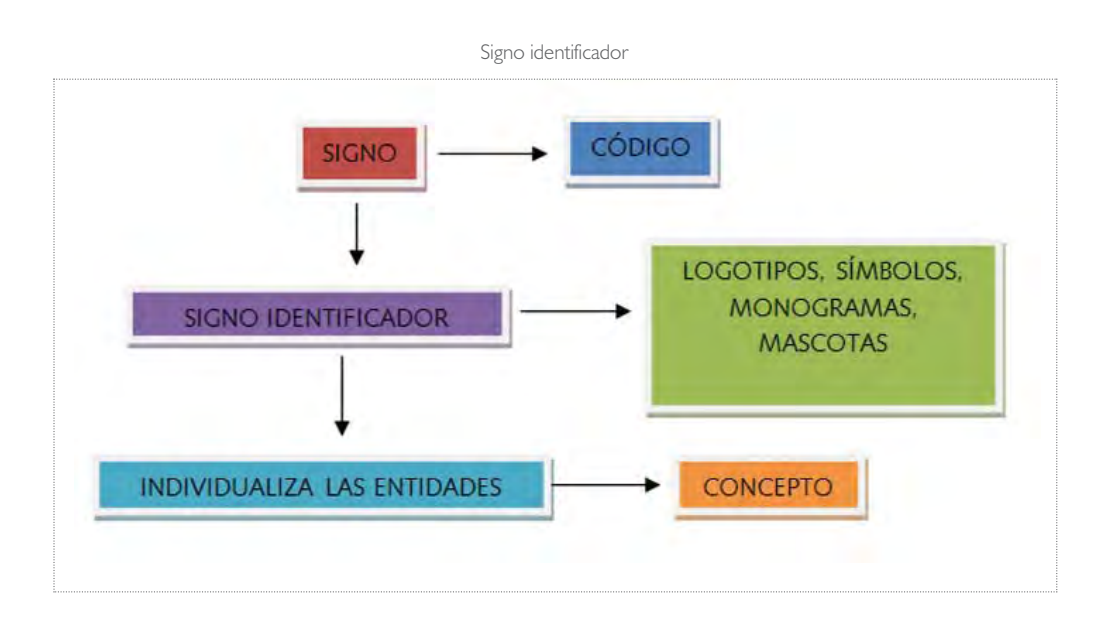

La identificación es la relación de los símbolos y los logotipos de una organización con el rubro de esta, o sea que los signos sean pertinentes según el discurso de la organización.<sup>28</sup>

Un logo es una expresión fija, una palabra o grupo de palabras. Es el elemento gráfico que hace que una marca pueda identificarse del resto y sobresalga en el mercado. Un logo puede estar compuesto de un nombre o de un nombre y una imagen. Es la expresión gráfica de la identidad corporativa de una empresa, y está compuesto por un símbolo, un emblema y una tipografía específica.

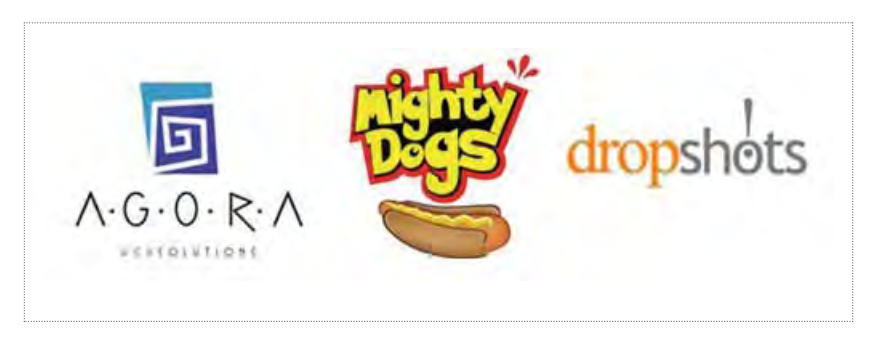

Ejemplos de logotipos

Se diferencian tres tipos de logos: el logotipo, el isotipo y el isologotipo. Logotipo se refiere a un grupo de letras que tienen un determinado diseño y tipografía y que se usan como identificación de un producto, una marca, una compañía o una institución. A diferencia del anterior, el isotipo es solo la imagen o emblema. No incluye palabras ni frases; solo dibujos. El isologotipo, por otra parte, es la combinación de los dos términos anteriores. Consiste tanto de una imagen como de una palabra o frase con las cuales una organización se siente identificada. La distribución de las letras y las imágenes se hace de forma tal que se destaque algún aspecto de la compañía, con lo cual sea posible establecer un vínculo instantáneo entre la empresa y su logo.

![](_page_35_Picture_1.jpeg)

Isologotipo

De acuerdo con algunos psicólogos, hay muchos factores que influyen en la forma en que se percibe un objeto y, como consecuencia, en el efecto que una imagen puede provocar en la mente humana. La Gestalt, por ejemplo, fue una escuela de psicología que postuló que la mente humana, a partir de ciertas leyes, configura elementos separados a partir de la percepción y la memoria y los percibe como un todo.

Los teóricos pertenecientes a esta escuela creen que las cosas se ven afectadas por el lugar en donde se encuentran y por los elementos que las rodean. Por lo tanto, deducimos que la organización de las imágenes en un diseño está en estrecha relación con el éxito del mismo, ya que la forma en que se percibe el diseño de un logo pasaría a depender de la forma en que estén ordenados los elementos que lo componen. Si al momento de decidir qué imágenes conformarán un logo tenemos en cuenta las leyes de la percepción, es probable que la impresión lograda sea la que esperábamos.

Es necesario estar familiarizado con las leyes del diseño:

*El movimiento:* Las figuras que no tienen estabilidad aumentan la sensación de movimiento. Del mismo modo, aquellas imágenes que aparecen superpuestas nos hacen creer que la figura se mueve y cambia de posición. Este tipo de imágenes son de gran utilidad para las compañías que se dedican a la compra venta de equipamiento deportivo, o para aquellas instituciones que organizan

a ka

eventos relacionados con el deporte. Otra técnica para crear la sensación de movimiento es la repetición de formas geométricas, la cual causa que el ojo humano genere movimiento en una imagen que está estática.

*El balance:* Los objetos que tienen el mismo peso están balanceados. Los factores que afectan el balance visual son el tamaño, la forma y el color de los objetos de los cuales está compuesta una imagen. En lo que refiere a colores, por ejemplo, una imagen que en una de sus mitades tiene un elemento oscuro puede balancearse si se incluyen en su otra mitad varios elementos más claros. Lo mismo sucede con los colores vibrantes, los cuales pueden ser balanceados con la presencia de colores más neutrales. Una imagen que no tiene balance es una imagen que provoca una sensación tensa y que será evitada por el público. El ojo humano tiende a evadir aquellas figuras que puedan resultarle desagradables o que le provoquen algún tipo de malestar visual. Este tipo de formas, por lo tanto, deben evitarse ya que la finalidad del diseño es atraer al público y no alejarlo.

*El énfasis:* Un buen método para atraer la atención es utilizar un punto como foco. Es decir, enfatizar un objeto y hacer que el mismo adquiera importancia primordial en el logo. Con frecuencia el objeto percibido como foco de una imagen es el que aparece en el centro de la misma.

*La unidad:* Los distintos elementos que conforman un diseño gráfico necesitan ligarse de manera tal que parezcan uno solo y sean percibidos como un todo. Esto permite que el público vea un diseño consistente y pueda entonces identificar su significado con más facilidad. La repetición de un color, una forma o un objeto también puede usarse para llegar a la unidad entre los elementos que conforman un diseño, ya que la mente humana tiende a agrupar aquellos elementos que son similares.<sup>29</sup>

29 *www.newsartesvisuales.com* 2009

**TELEVISION** 

# 3.1 Metodología del Diseño

Una de las características distintivas del ser humano es su capacidad de resolver problemas, pero más importante es la capacidad que tiene de plantearlos.

Por problema se entiende cualquier dificultad que no se puede resolver automáticamente con la sola acción de nuestros reflejos instintivos o mediante el recuerdo de lo que hemos aprendido anteriormente. Los problemas son resultado de la actuación del pensamiento, siempre se presentan relacionados y además sus soluciones suelen generar otros problemas.

Pero la actividad del diseñador no consiste sólo en resolver problemas, también los descubre y crea. Con frecuencia el diseñador localiza problemas allí donde nadie imagina su existencia, esto es esencial a su aspecto creativo.

Todo problema de diseño se inicia con un esfuerzo por lograr un ajuste entre la forma en cuestión y su contexto. La forma es la solución para el problema; el contexto define el problema. Así el diseño en tanto acción se encamina a resolver problemas condicionados que no necesariamente tienen una única respuesta correcta; generalmente habrá un número de respuestas variadas cuya exactitud relativa depende del significado proporcionado a la orden de datos.

Para la realización y desarrollo de la revista Jart, se uso como base el siguiente modelo, por ello lo describiremos más detalladamente.30

Proceso creativo de solución de problemas

#### Bernd Löbach

Bernd Löbach considera al proceso de díselo como el conjunto de posibles relaciones entre el diseñador y el objeto diseñado para que éste resulte un producto reproducible tecnológicamente.

Para que funcione el proceso, el diseñador como productor de ideas ha de recoger informaciones diversas con las que trabaja para solucionar un problema de diseño, donde son indispensables las facultades creativas para seleccionar los datos correctos y aplicarlos en las soluciones pertinentes.

Así el proceso de diseño implica tanto lo creativo como los procedimientos de solución de problemas que siguen como constantes:

- Un problema existe y es descubierto
- Se reúnen informaciones sobre el problema, se valoran y se relacionan creativamente
- Se desarrollan soluciones para el problema que se enjuician según criterios establecidos
- Se realiza la solución más adecuada

30 Luz del Carmen, Vilchis, *Metodología del diseño Fundamentos teóricos*, 2000

Lo importante es el esfuerzo del diseñador en cada una de las fases por definir y enfocar hacia la solución: un objeto de diseño con cuyo uso cubrirán necesidades de forma duradera.

Löbach expresa las fases del proceso de diseño en el siguiente modelo.

![](_page_38_Figure_2.jpeg)

Löbach menciona que las fases se desarrollan de una forma mucho más compleja de que se expresa en el modelo, ya que cada momento no se delimita en su transcurso real, siempre se entrelaza con otros y su movimiento considera tanto avances como retrocesos.

### Fase 1: *Análisis del problema*

El punto de partida es el descubrimiento del problema, cuyo planteamiento, según Lobach, en realidad generalmente le es presentado al diseñador por la empresa.

Para el análisis de problema, con la intención de brindar la mejor solución, es indispensable recopilar todos aquellos datos que le atañen. La definición del problema se expresa verbal y visualmente a partir de ellos se valoran y clasifican los factores que intervienen en la solución.

#### Fase 2: *Soluciones al problema*

El diseñador incursiona en la fase propiamente creativa. En ella se seleccionan procedimientos para la solución organizada (la prueba, el error y la inspiración)

### Fase 3: *Valoración de las soluciones del problema*

Las alternativas presentadas entre las que se elige aquélla que responde a un enfrentamiento cuidadoso con los valores exigibles fijados como conclusiones de la fase 1.

**TELE** 

**The State** 

Fase 4: *Realización de la solución al problema*

En ella se concreta la respuesta y afinan los mínimos detalles con dibujos y explicaciones gráficas necesarias.31

Basandóme en la metodología de Löbach para el desarrollo de este proyecto, se inició por determinar que existía un problema a solucionar: Un diseño de identidad gráfica y rediseño de la revista científica Jart Journal of Applied Research an Technology.

Para iniciar a resolver dicho problema, se recaudó la información necesaria sobre la revista, tanto información visual como antecedentes de la misma.

Se buscaron los criterios y lineamientos de acuerdo a este tipo de publicación ya que la revista es de carácter científico, por ello fue importante tomar en cuenta revistas que están en existencia y tener los parámetros que establecen este tipo de publicaciones.

En base a esto se realizaron distintas propuestas, dando como resultado la solución más adecuada.

## 3.2 Logotipo

Anteriormente la revista Jart Journal of Applied Research an Technology, tenía un logotipo como identidad.

Para el rediseño se propuso un isologotipo integrando así una imagen con texto. Se integró un elemento gráfico que reforzara el concepto de ciencia y tecnología, es decir; como la revista es de índole científico y tecnológico debía buscar aquellos elementos que fueran de gran significado. Y que los lectores asociaran en cuanto lo vieran. Además de que el logotipo por si solo nos reflejara ese significado.

Después de una serie de bocetajes, se decidió utilizar dos elementos: un engrane y una estructura molecular.

El engrane se utilizó para representar la tecnología, ya que es un elemento representativo para esta área. El cual fue trazado y sintetizado tomando como base una fotografía, haciendo énfasis en este por lo que adquiere importancia en el logo por el color.

La estructura molecular aunque no es un elemento tangible, se aplico de manera representacional para el área científica. Trazada de acuerdo a varias representaciones que existen de la misma.

Ambas disciplinas tanto la tecnología como la ciencia, avanzan constantemente, por ello que ambos elementos están entrelazados, simulando conjunción, unión y dinamismo.

El logotipo de Jart (Journal of Applied Research an Technology), se trazó sobre una retícula cuadriculada de 1 cm tomada como base general.

![](_page_40_Picture_1.jpeg)

Se partió de un cuadrado de 5 x 5 cm, dando como resultado un rectángulo áureo y reforzando la justificación de los elementos con líneas auxiliares, las cuales se interseccionan entre sí.

![](_page_40_Picture_3.jpeg)

HT.

![](_page_41_Picture_1.jpeg)

Logotipo (isologotipo) final de Jart *Journal of Applied Research an Technology*

### Uso de la tipografía

Se realizó una selección de diferentes tipos de letra se observó que la Gill Sans y Eras Light tienen un espesor normal, tienen un trazado fino lo que permitió utilizar sus diferentes variantes tipográficas de la familia. El estilo de la letra en la familia Eras es redondeado, es una tipografía legible, sin patines.

Se utilizaron dos fuentes tipográficas para el logotipo, ambas en palo seco: Gill Sans regular para la palabra JART y Eras Light regular para escribir el nombre completo Journal of Applied Research an Technology.

En la familia Gill Sans, es una tipografía ligeramente estilizada con curvas no muy pronunciadas, aunque aquí se aplicó en mayúsculas para resaltar la palabra JART, todo esto permitió hacer una buena combinación entre las dos familias tipográficas, por lo que se logra una composición limpia, clara y legible.

> A B C D E F G H I J K L M N O P Q R S T U V W X Y A b c d e f g h i j k l m n o p q r s t u v w x y z Eras Light

A B C D E F G H I J K L M N O P Q R S T U V W X Y A b c d e f g h i j k l m n o p q r s t u v w x y z Gill Sans

### Uso del color

En cuanto al color es importante especificar que el color de base será el negro; tanto en las tipografías como en la estructura molecular se aplicarán en distintos porcentajes. El gris ocupa el espacio central entre los límites de la escala (blanco-negro) Pero es un centro neutro y pasivo que simboliza la indecisión y la ausencia de energía. El gris expresa una duda y una cierta melancolía.

![](_page_42_Picture_2.jpeg)

HT.

El color del engrane cambiara de acuerdo al número del volumen de la publicación. (azul, verde, vino, etc.)

La publicación de la revista Jart Journal of Applied Research an Technology, es trimestral por ello se propuso que cada volumen cambie de color, tanto el engrane, algunos textos y plastas en color vayan e acuerdo al color elegido para la publicación en curso.

Se eligió el color azul para el primer volumen por ser un color institucional, para la UNAM Universidad Nacional Autónoma de México, además de ser un color que denota profundidad, es un color frio. La sensación de placidez que provoca es diferente de la calma y del reposo.

![](_page_43_Picture_4.jpeg)

Azul para el Vol 7, año 2009

Para la segunda edición se eligió el color vino, partiendo del círculo cromático del azul hacia el rojo. El color rojo significa la vitalidad, es el color de la sangre, de la fuerza y del fuego. Es un color fundamental ligado al principio de la vida, expresa la sensualidad, la energía, es exaltado y agresivo. Si tiende más a oscurecerse, denota seriedad y formalidad. Por ello es color vino.

![](_page_43_Picture_7.jpeg)

Vino para el Vol 8, año 2010

Para la tercera edición se eligió el color verde, partiendo en el círculo cromático del azul hacia el color verde, Este es un color más tranquilo y sedante. Evoca vegetación, frescor acuático y el mundo natural. Pero es el color de la calma indiferente, suscita la esperanza renovada, el verde que tiende más mas amarillo gana fuerza soleada y activa. Si en el predomina más el azul, deviene sobrio y más sofisticado.

![](_page_44_Picture_1.jpeg)

Verde para el Vol 9,año 2011

#### Aplicaciones

Se deben seguir las dimensiones que se muestran para la reproducción del logotipo y así mantener la relación correcta entre todos sus elementos, para asegurar la calidad de reproducción no se deben utilizar tamaños menores a los que se muestran a continuación.

![](_page_44_Picture_5.jpeg)

Tamaño 100 %

![](_page_44_Picture_7.jpeg)

Escala 50 %

HT.

![](_page_45_Picture_1.jpeg)

![](_page_45_Picture_2.jpeg)

Aplicación en Serigrafía

El logotipo es utilizado para imprimirse en plasta a una tinta, se imprimirá en CDS donde estará la revista de manera digital ó para agregarlo ya impreso en algún otro soporte. Por ser una versión en blanco y negro se realizó un ajuste a la forma original del logo, rescatando lo mejor posible los detalles de los elementos que integran el logotipo.

![](_page_45_Picture_5.jpeg)

Usos no permitidos del logotipo

- 1. No expandir
- 2. No condensar
- 3. No alterar la versión en blanco y negro que aquí se presenta para serigrafía
- 4. No alterar las posiciones de los elementos
- 5. No sumarle elementos como por ejemplo sombras
- 6. Usar solo las versiones de combinación de colores permitidas
- 7. No cambiar la tipografía

# 3.3 Primera, segunda, tercera y cuarta de forros

Para el diseño de la portada se tomaron en cuenta algunos elementos que eran importantes, el logotipo: el cual se determinó dejarlo en la parte inferior derecha sobre el blanco que se tiene. El espacio en blanco transmite claridad, espacio y en este caso ayuda a equilibrar la composición.

Se jugó con la forma del engrane, el cual forma parte de el mismo logotipo, con dos tamaños diferentes invirtiéndolo de manera que uno se viera más pequeño para darle dinamismo, se elogió el engrane porque la forma se prestaba mucho para la idea de generar un forma circular sobre el blanco y otro en blanco sobre el azul. Lo cual permitió ubicar el logo sin problema sobre ese espacio que se generó con la forma circular del engrane así como también los datos del volumen y número de la publicación.

![](_page_46_Figure_0.jpeg)

![](_page_46_Figure_1.jpeg)

Ambas retículas yuxtapuestas reforzando la ubicación y justificación de los distintos elementos que conforman la portada.

![](_page_47_Figure_2.jpeg)

![](_page_48_Figure_0.jpeg)

![](_page_48_Figure_1.jpeg)

Portada con retícula mostrando la justificación de elementos

![](_page_49_Picture_1.jpeg)

Portada final para el volumen 7, año 2009

![](_page_50_Picture_1.jpeg)

Portada final para el volumen 8, año 2010

![](_page_50_Picture_3.jpeg)

Portada final para el volumen 9, año 2011

Segunda y tercera de forros

Al observar la gran cantidad de texto en estas áreas, se utilizó una retícula cuadriculada básica y una retícula a dos columnas formada por cuadro sistemas modulares y que me permitiera manejar varios tipos de diagramación, y que me generara espacios en blanco logrando limpieza y armonía entre los distintos bloques de texto tomando en cuenta los límites de la impresión.

![](_page_51_Picture_29.jpeg)

Retícula modular (16) dividida en 4 columnas

![](_page_52_Figure_0.jpeg)

Segunda y tercera de forros en diagramación de 4 columnas

El manejo de las dos columnas permitió manejar un diferente tipo de diagramación y se creo una retícula con 4 columnas con un margen superior de 2cm, inferior de 2cm, derecha de 2.5 cm izquierda de 2.5 cm que permitiera lograr espacios blancos, y con esto logrando limpieza y armonía con el texto, el logo y las formas, tomando en cuenta los límites que se utilizan en la impresión.

La impresión será a color, los textos de la segunda de forros se combinan con el color de acuerdo a la edición publicada en este caso será azul, los textos se distribuyen de manera escalonada en 4 columnas, los textos de la tercera de forros, por ser grandes bloques son a dos columnas.

Se dejan más espacios en blanco ya que solo se agrega información así se logra mayor legibilidad y limpieza. Además de economizar tinta y solo agregar partes de plastas en la composición. Impresión

Para la impresión de la portada y contraportada extendidas, se imprimirá en un tamaño extra tabloide, 12"x18", pero el tamaño final de la revista será tamaño carta, el cual se debía respetar porque es un formato convencional que se maneja en este tipo de revistas.

Se tomó en cuenta el tamaño del lomo de 6mm, algunas veces suele ser de menos milímetros porque depende de la cantidad de artículos que contiene la revista, por ello en ocasiones será de menor grosor.

a sa Ba

![](_page_53_Figure_0.jpeg)

Tamaño total del papel extra tabloide y tamaño total de la revista

Se consideró este tamaño porque se toman en cuenta el rebase para la encuadernación, el empastado será plastificado para mayor durabilidad.

# 3.4 Hoja legal

La hoja legal es una hoja inicial en la cual se agrega el logotipo de la revista, el logotipo de la UNAM, los datos de la publicación, el lugar y el año.

La hoja legal será impresa en tamaño carta a color, se tomó como elemento principal parte de el logotipo y el color que corresponde a la edición. La mayor parte de la hoja será blanca para destacar los logotipos y los datos, por ello se refuerza con una barra del color que será aplicado de acuerdo a la edición en curso. Se utilizó una retícula cuadriculada como base para la colocación de los distintos elementos, tomando en cuenta las áreas de impresión, dejando márgenes por los cuatro extremos de la hoja.

**The State** 

![](_page_54_Figure_0.jpeg)

Para justificar los elementos que se utilizaron en la composiciòn, se trazó una retícula cuadriculada, asi mismo como líneas auxiliares

![](_page_55_Figure_1.jpeg)

Justificación de elementos insertados en la hoja legal

![](_page_56_Picture_1.jpeg)

Justificación de elementos insertados en la hoja legal

# 3.5 Índice

Este aparece como una lista ordenada que muestra los artículos, indicando la página donde comienzan. Es un índice de contenido, en el están escritos el título del artículo, los nombres de los autores y las páginas que integran el artículo.

La composición de la hoja es la misma que se utilizó en la hoja legal, para unificar el diseño, así mismo una retícula básica cuadriculada y otra más basada en trazos de líneas, partiendo del centro de la hoja.

Esta hoja será impresa en tamaño carta, será utilizado el color de acuerdo al volumen y número de la revista. El espacio en blanco se utilizó para insertar el logo y los textos de manera que fueran legibles sobre el blanco.

![](_page_57_Figure_4.jpeg)

Diseño del la hoja que contiene el índice de contenido y justificación de los elementos de diseño

![](_page_58_Picture_1.jpeg)

Diseño final del índice

**T** 

# 3.6 Interiores

Los interiores continen el desarrollo del artículo y serán impreso en un formato tamaño carta, en tinta negra en diferentes porcentajes generando un juego de grises. (plecas, líneas, letras bases y de resalte)

Para la diagramación de la información se trabajó sobre una retícula de dos columnas y una estructura que contiene l6 módulos, lo cual nos permite manejar si es necesaria una sola columna. Los artículos contienen imágenes y gráficas las cuales podrán ajustarse a este sistema modular.

![](_page_59_Figure_4.jpeg)

Retícula con 16 modulos

Se dejó un margen de 2 cm en la parte superior, 2.5 en la parte derecha

El manejo de las dos columnas permite manejar un diferente tipo de diagramación creando una retícula con 2 columnas con un margen superior de 1.8 cm, inferior de 2cm, derecha de 2.4 cm izquierda de 2.5 cm que permitiera lograr espacios blancos, y con esto logrando limpieza y armonía con el texto, tomando en cuenta los límites que se utilizan en la impresión y el armado de la revista.

![](_page_60_Figure_2.jpeg)

Justificación de la formación de los interiores

**The State** 

#### Automatic Synthesis of 2D-n-scrolls Chaotic Systems by Behavioral Modeling

J. M. Muñoz Pacheco, E. Tielo Cuautle

Department of Electronics, INADE,<br>Luis Forique Frox No. 1, Tomentzintle, Pueble, 72840 MFXICO.<br>Limal: impediencyBinorep.ms, et lefo@ieee.cog,<br>Le(i) ac: 52-222-2470517

#### ABSTRACT

This paper introduces the guidelines to synthesize 2D chaotic systems by means of high-level descriptions. The aim of this This paper introduces the gaintle<br>first to synthesize 2.0 chantic systems by means of this<br>placeted describing in model in the system is the system in the system<br>investigation is to synthesize 2D-nearable chantic systems

Keywords: Chaos, 2D-n-scroll attractors, behavioral modeling, circuit synthesis, opamp.

#### 1. Introduction

Nonlinear science has had quite a triumph in all conceivable applications in science and<br>technology [1]. For instance, chaotic systems have been an attractive field for research in various areas, among them physics, communications and electronics (1)-(25). Every new chaotic system (2), [9], [21] is a candidate to improve applications in engineering [11], [13], [14], [15]. The circuit<br>implementation of reliable nonlinear circuits  $[I]$ , [15], [18], [22], [23], for generating various complex chaotic signals is a key issue for future applications of chaos-based information systems [3], [11], [13], [14], [15], [17], [19], [20]. For<br>instance, in [25] it is introduced an automatic system to design multiscroll chaotic attractors [3], [4], [5], [6], [8], [14], which are good candidates in communication applications because they present<br>more complex behaviors than the ones based in Chua's circuit [7], [18], [22], [23]. In particular, creating various complex multidirectional multiscroll chaotic attractors by using some simple electronic devices is a topic of both theoretical<br>and practical interests [10], [11], [26], [30].

Research on generation of multiscroll chaotic attractors has been developing for more than a decade and there are many approaches reported in [3]. All these multiscrolls have been verified by numerical simulations and theoretical proofs [1], [4], [12], [30]. However, it has been identified that It is quite difficult to synthesize multidirectional multiscrolls by analog electronic circuits [5], [6],<br>[7], [8], [10]. To cope with this problem, the electronic design automation (EDA) industry is developing design tools with a high degree of abstraction (behavioral modeling) [26], [27], [28]. Nevertheless, automated synthesis of analog systems from a description of its desired behavior, such as continuous chaotic systems, has not<br>progressed as it is done for the digital domain [16]. Furthermore, behavioral modeling can be exploited to give a solution on the synthesis of chaotic systems as shown in [32] because it offers one possible way to abstract the features of .<br>st in a circuit block or a system [26], [27], inter  $[28]$ ,  $[29]$ .

In this manner, this work introduces an extended version of the synthesis approach presented in

Journal of Applied Research and Technology 5

Diseño final de los interiores

Se utilizó un filete en la parte superior de la hoja para en ella colocar el título y el nombre del autor, así como las páginas que forman el artículo. Esta pleca es de un grosor de 5 mm y tiene un ancho de 16.7 cm, esta centrado a la pagina y esta placa es utilizada dentro de la composición para insertar los textos ya mencionados, respetando los lineamientos establecidos para estas revistas sirviendo como envolvente para los textos.

![](_page_62_Picture_126.jpeg)

Capítulo 3 Propuesta gráfica Capítulo 3 Propuesta gráfica

Entrega de archivos para la impresión final de la revista Jart

![](_page_63_Picture_90.jpeg)

## Conclusiones

A lo largo del proceso de investigación de este tema y diseño de la propuesta, me di cuenta que la labor de un diseñador va más allá de la elaboración de los elementos gráficos; es importante llevar a cabo una metodología para el desarrollo de cualquier proyecto que se realice.

El diseño editorial permitió mostrar de una manera ordenada la información de esta revista, creando así una propuesta para darle al lector interesado, otra opción de calidad y profesionalismo.

En cualquier proceso de diseño es importante establecer un contacto con nuestro público meta y así conocer sus necesidades, lo cual será de suma importancia para llevar a cabo el desarrollo de nuestro proyecto.

La labor del diseñador también consiste en adecuarse a las herramientas que tiene a su alcance para darle solución al problema, y explorarlas de la mejor manera. El trabajar con una herramienta como Word fue de suma importancia en el desarrollo de este proyecto, la formación del contenido de la revista se hace en este sofware, lo que permitió por las cualidades y funciones de dicho procesador, manejar adecuadamente los textos y fórmulas que contiene.

Gracias al diseño editorial, se logra mostrar de una manera ordenada la información,en una revista útil, surgiendo así el rediseño de la revista Jart, teniendo como principal interés una solución gráfica eficaz.

Hay una gran importancia en el diseño gráfico Editorial y el valor de las ediciones impresas, las cuales, a pesar de todos los avances tecnológicos y las nuevas formas de información, siempre seguirán manteniéndose como la principal fuente de información para nuestra cultura.

H.

# Bibliografía

Aumont, Jacques *La imagen* Editorial, Paidós. Barcelona, 1992.

Baena Paz Guillermina *Manual para elaborar trabajos de investigación* 1981.

Baroni, Danielle *Diseño Gráfico* Editorial, Folio S.A España.

Cook ,Alton y Fleury Robert *Type & Color* Ediciones Somohano México, 1992.

Costa, Joan *Diseñar para los ojos* Editorial, Desing y Joan Costa. La Paz Bolivia, 2003.

Chijiiwa, Hideaki *Color Harmony* Ediciones Somohano México, 1992.

Dondis, D. A. *La sintaxis de la imagen* Editorial, Gustavo Gili México, 1992.

Kreimerman, Norma *Métodos de investigación para tesis y trabajos semestrales* 1990.

Koren, Leonard y R. Wippo Meckler *Recetario de diseño gráfico* Editorial, Gustavo Gili. México, 1992.

Kuppers, Haral *Fundamentos de la teoría de los colores* Ed. Gustavo Gili. México, 1992.

Kuwayama, Yasaburo *International Logotypes* Cincinati, Ohio.

Meggs, Phill *Historia del Diseño Gráfico* Editorial, Trillas. México, 1991.

Muller Brockmann, Josef *Sistemas de retículas, Un manual para diseñadores.* Editorial, Gustavo Gilli. México 1992.

Zavala Ruíz, Roberto *El libro y sus orillas*  UNAM, México.

Samara, Timoty *Diseñar con y sin retícula* Editorial, Gustavo Gili. Barcelona, 2004.

Vilchis, Luz Del Carmen *Metodología del diseño* Claves Latinoamericanas S.A. 1995.

Zimmermann Asociados S.L. Editorial, Gustavo Gili Barcelona, 1993.

### Otras fuentes bibliográficas

Artículo de Robert, A. Day, *Como escribir y publicar trabajos científicos*, Phoenix EUA: The Oryx Press, 1998, pp 3-10.

Artículo de Marcela, Aguirre Cabrera, *Definición y Gestión de una Revista Científica*, Chile CO-NICYT (Comisión Nacional de Investigación Científica y Tecnológica), 2006.

*Enciclopedia Encarta* The BetTMann Archive, 2009.

www.*newsartesvisuales*.com 2009

HT.